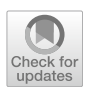

# **IonMonger 2.0: software for free, fast and versatile simulation of current, voltage and impedance response of planar perovskite solar cells**

WillClarke<sup>1</sup> © · Laurence J. Bennett<sup>1</sup> · Yoana Grudeva<sup>3</sup> · Jamie M. Foster<sup>3</sup> · Giles Richardson<sup>1</sup> · Nicola E. Courtier<sup>2</sup>

Received: 27 September 2022 / Accepted: 15 November 2022 / Published online: 30 November 2022 © The Author(s) 2022

## **Abstract**

The second generation of the open-source MATLAB-based software tool IonMonger, for solving drift–difusion models of charge transport in planar perovskite solar cells, is presented here. This version is based upon a generalisation of the original drift–difusion model of charge carrier and ion motion in the perosvkite cell, as described in Courtier (J Comput Electron 18:1435–1449, 2019). The generalised model has the fexibility to capture (1) non-Boltzmann statistics of charge carriers in the transport layers, (2) steric efects for the ions in the perovskite layer, (3) generation of charge carriers from light made up of a spectrum of diferent wavelengths and, (4) Auger recombination. The updated software is signifcantly more stable than the original version and also adds the ability to simulate impedance spectroscopy measurements as well as transient voltage and/or illumination protocols. In addition, it is fully backwards compatible with the original version and displays improved performance through refnement of the underlying numerical methods. Furthermore, the software has been made accessible to a wider user base by the addition of IonMonger Lite, a version that leverages MATLAB's live scripts and eliminates the need for a detailed knowledge of MATLAB's syntax.

**Keywords** Perovskite solar cell · Drift–difusion · Device simulation · Ion migration · Impedance spectroscopy · IonMonger · MATLAB

# **1 Introduction**

Over the past decade, charge transport modelling of perovskite solar cells (PSCs) has improved to a point where it can not only qualitatively reproduce most of the observed responses of these devices to a wide variety of experimental protocols but is also close to being predictive. Nevertheless there remain challenges, not only with the formulation of the charge transport model, but also with its accurate solution in parameter regimes of interest. The frst published numerical scheme capable of solving such a model in relevant parameter regimes was presented in [[20\]](#page-17-0), while open

 $\boxtimes$  Will Clarke wc3g16@soton.ac.uk

<sup>1</sup> Mathematical Sciences, University of Southampton, Southampton, UK

<sup>2</sup> Engineering Science, University of Oxford, Oxford, UK

<sup>3</sup> Mathematics and Physics, University of Portsmouth, Portsmouth, UK

source<sup>1</sup> software was made available only relatively recently by Courtier et al. [[19\]](#page-17-1) and Calado et al. [\[13](#page-16-0)]. The aim of this work is to publicise and describe an updated, and improved, version of the frst of these two software packages.

The original version of the perovskite solar cell (PSC) simulation tool IonMonger [[19](#page-17-1)] has been successfully used by numerous groups to simulate charge transport and cell performance in these devices. The main goal of the continuum models that IonMonger solves is to improve the understanding of PSCs and to predict device behaviour from its underlying physical properties. For example, IonMonger enables investigation of the efects of altering properties such as charge carrier difusion lengths and recombination rates on current–voltage (or power) output. IonMonger includes a fully-coupled conservation equation for mobile ion migration in the perovskite layer of a three-layer PSC (see Fig. [1\)](#page-1-0), which has been shown to play a dominant role in device behaviour [\[67](#page-18-0)], including steadystate performance [\[17](#page-16-1), [18](#page-16-2)].

<span id="page-0-0"></span><sup>&</sup>lt;sup>1</sup> We note that, while the code is open-source, a valid MATLAB license is still required to run IonMonger.

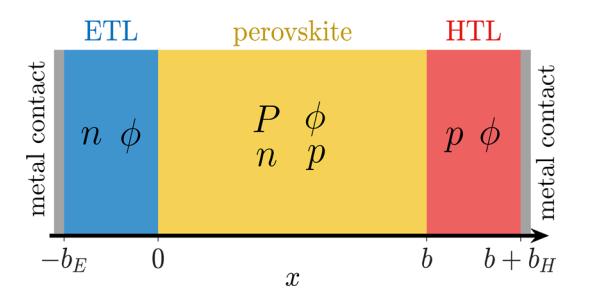

<span id="page-1-0"></span>**Fig. 1** Schematic of the basic drift–difusion model of a planar PSC upon which IonMonger v1.0 was based. The continuum variables modelled in each layer are shown. Carrier generation is assumed to occur only in the perovskite and recombination in the perovskite and at the interfaces between the perovskite and the transport layers

Simulation results obtained using IonMonger have enabled researchers to tackle a variety of questions relating to the performance and design of PSCs. Examples of such work include: (1) Cave et al. [\[15](#page-16-3)] demonstrated how to determine activation energies for ion vacancy migration in diferent perovskite compositions using the information contained in current–voltage (JV) measurements; (2) Courtier [[17\]](#page-16-1) used IonMonger to verify a novel theory, termed the ectypal diode theory, for the steady-state performance of a PSC, which is notable for its inclusion of mobile ions; (3) Bennett et al. [\[8\]](#page-16-4) extended this theory to describe the electrochemical impedance response of a PSC and identify a measurable value, analogous to the ideality factor for conventional solar cells, that may be used to diagnose the limiting form of recombination; (4) Riquelme, Castro-Chong, Anta and coworkers [\[14](#page-16-5), [54,](#page-17-2) [55](#page-17-3)] validated this approach by investigating trends in impedance spectra using a combination of IonMonger simulations and investigation of experimental measurements; (5) Diekmann, Le Corre, Stolterfoht and colleagues used  $\text{IonMonqer}$  to study the maximum efficiencies attainable from PSCs incorporating mobile ions in the perovskite layer [\[23](#page-17-4), [42\]](#page-17-5), concluding that the presence of mobile ions is detrimental to power conversion efficiency (PCE); (6) Cordoba et al.  $[21]$  $[21]$  and Lin  $[45]$  $[45]$  evaluated another metric, namely the open-circuit voltage. Lin also simulated the impact of mobile ions on the short-circuit current  $[46]$  $[46]$ . (7) Li et al. [[43\]](#page-17-9) showed how ion migration can explain the light-soaking phenomenon observed in experiment [\[65](#page-18-1)]; and (8) García-Rodríguez et al. demonstrated that inverted hysteresis can be explained by the drift–difusion model, comparing IonMonger simulations to experiment [\[27](#page-17-10)].

Despite the undoubted success of IonMonger v1.0, and its growing user base, signifcant issues with its performance and capabilities have been brought to our attention by its early users; these have motivated the improvements to the numerical solver described in this work. Chief amongst the issues identifed, and addressed here, are problems with the stability of the code. In addition to performance issues the validity of the Boltzmann model for charge carrier dynamics in the transport layers (particularly where these are composed of organic materials) has been called into question. This has motivated an extension to IonMonger which allows for non-Boltzmann models of the transport layer charge carrier dynamics. From a practical perspective, many experiments are performed with white light and therefore IonMonger v2.0 incorporates a model of charge carrier generation based on multiple wavelength illumination. Furthermore, adapting IonMonger v1.0 to simulate impedance experiments is cumbersome and so version 2.0 includes a module that allows impedance plots to be generated automatically and efficiently.

A development cycle similar to IonMonger's is being carried out to great efect in the feld of lithium-ion battery modelling, by the PyBaMM community [\[34](#page-17-11), [59\]](#page-18-2). This builds upon collaborations both within academia and between academia and industry in order to accelerate R &D and serves as a model for the future path of IonMonger. In order to progress towards the ultimate goal of developing stable and commercially viable PSCs, further advances in our understanding of the interplay between ionic and electronic mechanisms, including their efects on degradation, are required. It is envisaged that this goal can be furthered by providing sophisticated and easy-to-use open-source modelling tools [\[61](#page-18-3)]. As such, IonMonger 2.0 includes a host of advanced features along with a new user-friendly interface.

Favourable comparisons have been made between Ion-Monger 1.0 and alternative simulation software such as Driftfusion [[13](#page-16-0)], SCAPS (without mobile ions) [[23\]](#page-17-4) and a Python implementation of the IonMonger model [\[6](#page-16-6)]. As a consensus has not yet been reached on the correct model of charge transport in PSCs, it is vital that simulation software is open source to allow users to investigate the many proposed extensions to the model. The code presented in this paper, therefore is, to our knowledge, the most advanced open-source software for the simulation of charge transport and ion migration in standard three-layer planar PSCs available to-date.

In the next section, Sect. [2](#page-2-0), we introduce the impedance spectroscopy module, outlining its features and giving a cursory introduction to its use in practice (a full set of instructions are given in the users' guide). Subsequently, in Sect. [3](#page-4-0), we describe how the charge transport model has been extended to incorporate non-Boltzmann statistical models in the description of the transport layers. In Sect. [4,](#page-8-0) we discuss how steric efects have been accounted for in the equations defning the ion vacancy fux. The purpose of Sect. [5](#page-9-0) is to introduce the remaining extensions to the charge transport model, namely; generation from light comprising a spectrum of wavelengths, Auger recombination, immobile ion distributions, parasitic series and shunt resistances (by embedding the charge transport model within an equivalent

circuit), and metal contact band ofsets. In Sect. [6,](#page-11-0) an introduction to IonMonger Lite is given. The penultimate section, Sect. [7](#page-12-0), includes details of the improved numerical methods which give rise to better code performance, and how backwards compatibility with IonMonger 1.0 has been ensured. In Sect. [8](#page-14-0) we draw our conclusions.

A complete statement of the charge transport model (system of PDEs) being solved in IonMonger 2.0 is given in ["Appendix](#page-14-1)". A schematic diagram showing the new additions to the model is shown in Fig. [2](#page-2-1) and these additions are listed in Table [1.](#page-2-2)

# <span id="page-2-0"></span>**2 Impedance spectroscopy module**

Electrochemical impedance spectroscopy (IS) is a measurement technique that is widely used in the study of electrochemical systems [[51](#page-17-12)]; including in batteries [\[44,](#page-17-13) [63\]](#page-18-4) and fuel cells [[32](#page-17-14)], where it is used to study corrosion and plating  $[38]$  and solar cells  $[8, 53, 54, 56]$  $[8, 53, 54, 56]$  $[8, 53, 54, 56]$  $[8, 53, 54, 56]$  $[8, 53, 54, 56]$  $[8, 53, 54, 56]$  $[8, 53, 54, 56]$  $[8, 53, 54, 56]$  where it can be used to identify efficiency and monitor degradation. It is a particularly useful technique as it is non-destructive and relatively easy to perform both in the lab and in the feld.

<span id="page-2-1"></span>**Fig. 2 a** A schematic of a planar perovskite solar cell (PSC) with new additions to the IonMonger charge transport model labelled by green arrows. **b** A circuit representation for a PSC with series and shunt resistance. Here, the circle labelled "PSC" is used as a sym-

bol for the current–voltage (*J*–*V*) relation determined from a charge transport model for the motion of electrons, holes and halide ion vacancies in a PSC (Color fgure online)

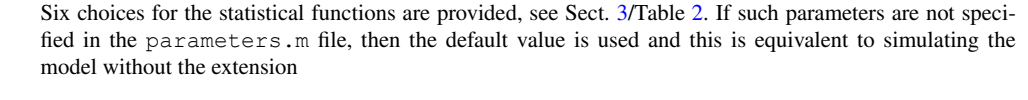

Cell area *A* Acell 1 cm<sup>2</sup>

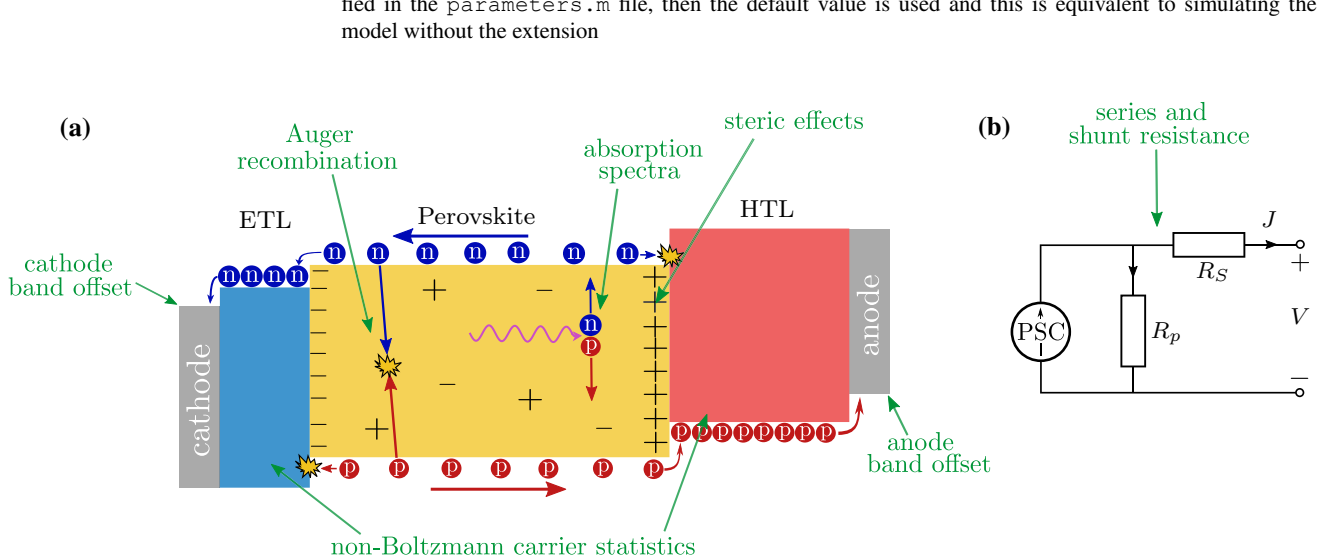

<span id="page-2-2"></span>parameters that must be specifed to use each extension

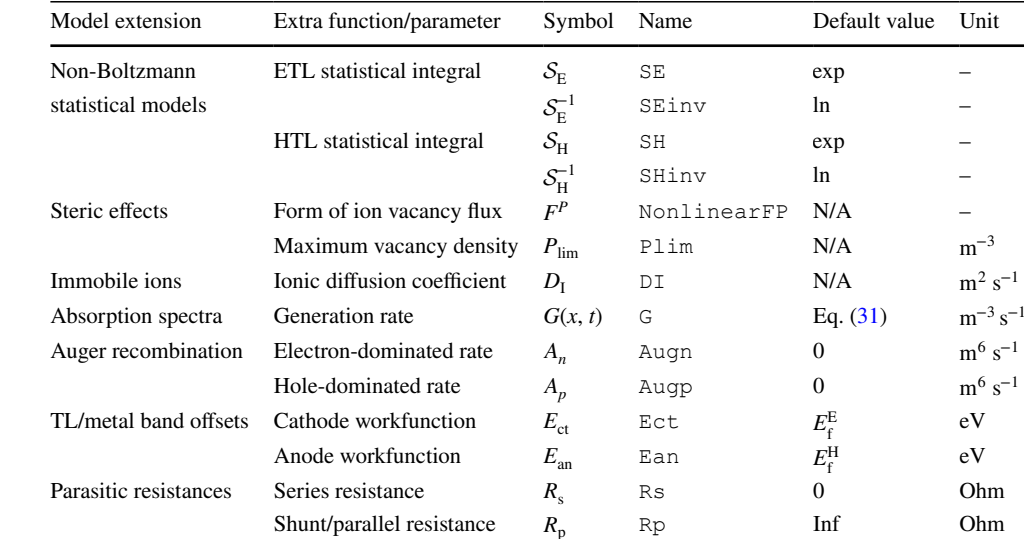

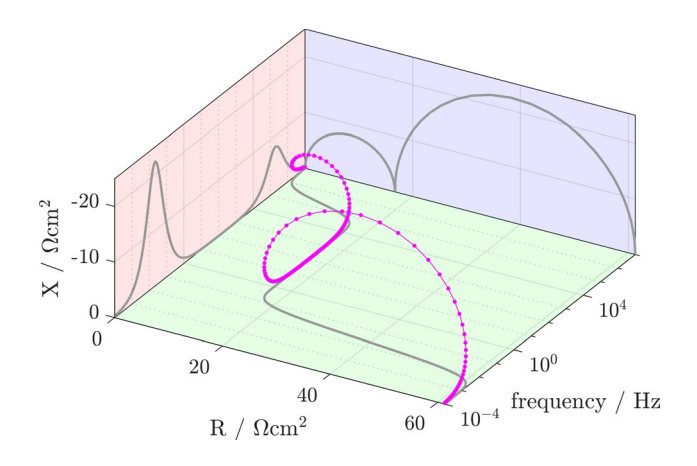

<span id="page-3-0"></span>**Fig. 3** Decomposition of complex impedance into real and imaginary components with projections onto each of the three planes

In the context of PSCs, the interpretation of results is still relatively poorly understood, because of the novel complicating feature of ion motion, in addition to charge carrier motion. This motivates the need for accurate impedance simulations from a well-founded drift–difusion model of the cell.

IS is performed by perturbing a device from steady state by applying a low-amplitude voltage oscillation (over a range of frequencies) and measuring the current response. This elicits valuable information due to the diferent physical processes stimulated at diferent frequencies, allowing their effects to be disentangled. The applied voltage typically consists of a constant (or 'DC') component and a sinusoidal (or 'AC') component,

$$
V(t) = V_{\text{DC}} + V_{\text{p}} \sin(\omega t),\tag{1}
$$

where  $V_{\text{DC}}$  is the steady-state voltage, and  $V_{\text{p}}$  and  $\omega$  are the amplitude and the angular frequency of the voltage perturbation, respectively. Keeping the amplitude of the voltage perturbation small (here, typically, *<* 20 mV) ensures that the current response is an approximately linear function of the applied voltage, taking the general form

$$
J(t) = J_{\text{DC}} + J_p(\omega)\sin(\omega t - \theta(\omega)),\tag{2}
$$

where  $J_{\text{DC}}$  is the steady-state current,  $J_p$  is the amplitude of the sinusoidal component and  $\theta$  is the phase relative to the voltage. The complex impedance,  $Z(\omega)$ , is the ratio between the complex representation of the voltage perturbation and that of the current, i.e.

$$
Z(\omega) = \frac{V_{\rm p}}{J_{p}(\omega)} e^{i\theta(\omega)}.
$$
\n(3)

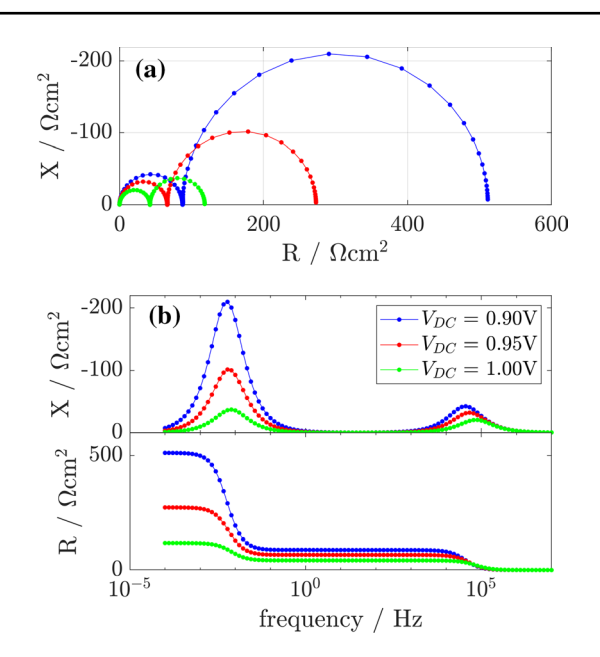

<span id="page-3-1"></span>**Fig. 4 a** Nyquist and **b** frequency plots calculated using the template parameter set

A so-called impedance spectrum (i.e. the impedance as a function of frequency,  $f$ ) is shown in Fig. [3](#page-3-0). It is common to decompose the impedance into its real and imaginary components; i.e. the resistance *R* and the reactance *X*, respectively, such that  $Z(\omega) = R(\omega) + iX(\omega)$ . The projection of a complex impedance curve onto the *R*-*X* plane forms a Nyquist plot, as shown in Fig. [4a](#page-3-1). Nyquist plots restrict the frequency information that is displayed. Therefore, it is useful to display impedance spectra as their projection into the *R*-*f* and *X*-*f* planes, referred to here as frequency plots (Fig. [4b](#page-3-1)). Other representations of impedance such as Bode or capacitance plots can also be used to explicitly show the frequency dependence.

Generally, the impedance spectra of PSCs exhibit two semicircles on a Nyquist plot, one low- and one high-frequency feature. The two features indicate that there are (at least) two species of mobile charge (electronic charges and ionic charges) in a typical PSC [\[8,](#page-16-4) [53](#page-17-16), [54\]](#page-17-2). The highfrequency feature excludes the transient efects of the slow-moving ionic charge and enables information to be obtained about the sources of electron and hole recombination (via the electronic ideality factor as defned in Bennett et al. [[8](#page-16-4)]). The low-frequency feature captures how ions impact the cell response and provides information on the potential barrier to recombination (via the ectypal factor as defned in [[17\]](#page-16-1)) as well as the density and mobility of the ionic species [[8,](#page-16-4) [54](#page-17-2)]. In addition to the low- and high-frequency features, other features have been observed in the Nyquist plots of impedance spectra for PSCs. For example, these include a third semicircle [[5](#page-16-7), [28\]](#page-17-18) or a loop between the low- and high-frequency features [[24](#page-17-19), [31](#page-17-20)]. These less <span id="page-4-1"></span>**Table 2** Available statistical models determined by choices of statistical distribution *f*(*E*) and band shape  $\hat{g}_{c,v}(E)$ 

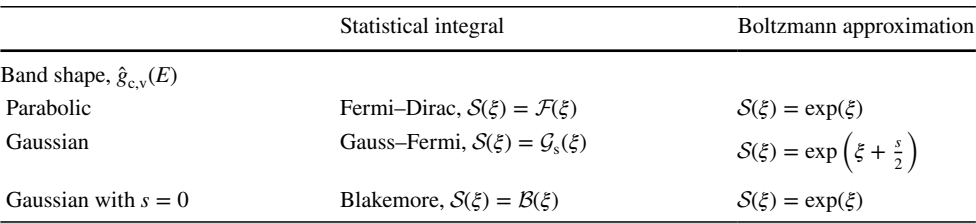

The Fermi–Dirac integral (F), the Gauss–Fermi integral ( $\mathcal{G}_{s}$ ) and the Blakemore function (B) are defined in  $(24)$ ,  $(26)$  $(26)$  $(26)$ , and  $(28)$ , respectively

common features observed in experiment are reproduced by IonMonger for particular parameter regimes.

## **2.1 Simulating impedance spectra**

IonMonger allows users to perform virtual IS measurements analogous to those performed by experiment. The voltage protocol is created via the applied voltage input specifed in the parameters fle. An impedance simulation consists of the following steps. First, the cell is allowed to equilibrate at the DC voltage, thereby locating steady-state. IonMonger autonomously detects when the steady-state solution has been reached. This solution is then used as initial conditions for the transient stimulation at each diferent frequency. IonMonger then iterates over all sample frequencies, simulating the response to each voltage perturbation. Thus, an impedance protocol can be specifed by six parameters: the minimum and maximum frequencies, the DC applied voltage, the AC voltage amplitude, the number of frequencies to be sampled and the number of complete periods to simulate. Detailed information on how to construct an impedance protocol from these six parameters can be found in the user guide (GUIDE.md).

The resulting structure array of solutions (one for each frequency) is passed to impedance\_analysis.m to compute the impedance as a function of frequency. This is achieved by extracting the fnal two periodic cycles of the current density (at each frequency) and ftting a sinusoid to the data using FourierFit.m.

IS simulations are computed using the same numerical solver as transient simulations, meaning they not only achieve the same speed and accuracy, but are also fully compatible with additions to the charge transport model (detailed in Sects. [3,](#page-4-0) [4,](#page-8-0) [5\)](#page-9-0). If MATLAB's Parallel Computing toolbox is installed, the iterations will be executed on multiple parallel workers, decreasing the compute time. The impedance spectra shown in Fig. [4,](#page-3-1) are each made up of 100 sample frequencies and took an average time of 48.7s to compute on a desktop computer with a six-core Ryzen 5 5600X CPU. Functions for plotting IS simulations are detailed in Sect. [7.3.](#page-13-0)

## <span id="page-4-0"></span>**3 Carrier statistics in the transport layers**

In previous versions of IonMonger, electronic carriers in all three layers were assumed to follow Boltzmann statistics, as is common in semiconductor modelling. However, this assumption, in the context of PSCs, has been called into question by recent works [\[2,](#page-16-8) [61\]](#page-18-3). It is known that this assumption is not justifed in the case of highly doped and/or organic materials, such as the transport layers [[4,](#page-16-9) [33,](#page-17-21) [60](#page-18-5)]. To rectify this, IonMonger now allows carriers to be governed by more general band models, with the option of either a Fermi–Dirac or Boltzmann distribution. In this section we discuss the physical origin of statistical models and the specifc options available in IonMonger 2.0 (see Table [2](#page-4-1)).

## **3.1 General statistical models**

The density of free conduction electrons in a semiconductor is the product of the statistical distribution,  $f(E)$ , and the conduction band density of states (DoS),  $\hat{g}_c(E)$ , integrated across all energies, i.e.

$$
n = \int_{-\infty}^{\infty} f(E)\hat{g}_c(E)dE.
$$
 (4)

Similarly, the density of valence band holes is

$$
p = \int_{-\infty}^{\infty} (1 - f(E)) \hat{g}_v(E) dE.
$$
 (5)

These integrals (referred to as statistical integrals) defne a relationship between carrier densities and quasi-Fermi levels. As Fermions, electrons adhere to a Fermi–Dirac statistical distribution [[48](#page-17-22)], defned as

$$
f(E) = \frac{1}{\exp\left(\frac{E - E_{\rm f}}{k_B T}\right) + 1},\tag{6}
$$

where  $E_f$  is the Fermi level. In semiconductor modelling, it is common to approximate  $f(E)$  by a Boltzmann distribution [[25,](#page-17-23) [30,](#page-17-24) [35](#page-17-25), [37](#page-17-26), [40,](#page-17-27) [61\]](#page-18-3), and assume that the DoS is parabolic, resulting in the familiar densities

$$
n = g_{\rm c} \exp\left(\frac{E_{\rm f_n} - E_{\rm c}}{k_B T}\right),\tag{7}
$$

$$
p = g_{\rm v} \exp\left(-\frac{E_{\rm f_p} - E_{\rm v}}{k_B T}\right),\tag{8}
$$

where  $g_{c,v}$  are the effective densities of states for the conduction and valence bands, respectively,  $E_{f_{n,p}}$  are the electron and hole quasi-Fermi levels (QFLs), and  $E_{c,v}$  are band edges. This is known as the Boltzmann approximation. Employing a statistical integral that is analytical, diferentiable and invertible results in drift–difusion equations that are signifcantly easier to solve, leading to widespread adoption of the Boltzmann approximation in semiconductor modelling, including the charge transport model upon which previous versions of IonMonger were based.

However, the Boltzmann distribution fails as an approximation to the Fermi–Dirac distribution in the case of materials with high doping levels and/or non-parabolic band shapes, motivating a more general approach. Carrier densities in a general statistical model are given by [\[29](#page-17-28)]

$$
n = g_{\rm c} S \bigg( \frac{E_{\rm f_n} - E_{\rm c}}{k_B T} \bigg), \tag{9a}
$$

$$
p = g_v \mathcal{S} \left( -\frac{E_{f_p} - E_v}{k_B T} \right),\tag{9b}
$$

where  $S$  is the statistical integral. The energies  $E_c$  and  $E<sub>v</sub>$  will henceforth be referred to as reference energies to account for DoS functions that do not possess the same defned edge as parabolic bands.

Electron and hole currents in a semiconductor are driven by gradients in their quasi-Fermi levels, meaning the current densities are defned as

$$
j^{n} = \mu_{n} n \frac{\partial}{\partial x} E_{f_{n}}, \quad j^{p} = \mu_{p} p \frac{\partial}{\partial x} E_{f_{p}}, \tag{10}
$$

where  $\mu_n$  and  $\mu_p$  are the electron and hole mobilities, respectively. By rearranging ([9](#page-5-0)), the quasi-Fermi levels can be written as functions of carrier density,

$$
E_{\mathbf{f}_n} = E_{\mathbf{c}} + k_B T \mathcal{S}^{-1} \left( \frac{n}{g_{\mathbf{c}}} \right),\tag{11a}
$$

$$
E_{f_p} = E_v - k_B T \mathcal{S}^{-1} \left(\frac{p}{g_v}\right),\tag{11b}
$$

where  $S^{-1}$  is the inverse of S such that  $S(S^{-1}(\cdot)) \equiv \cdot$ . The reference energies,  $E<sub>c,v</sub>$ , are dependent on the local electric potential, leading to the phenomenon known as

<span id="page-5-2"></span>band-bending. Specifcally, we assume that the reference energies take the form  $E_{c,v}$  = const. –  $q\phi$ . Combined with  $(11)$  $(11)$ , this allows one to express the electronic current densities as functions of carrier density and electric potential,

<span id="page-5-3"></span>
$$
j^{n} = \mu_{n} k_{B} T n \frac{\partial}{\partial x} \left[ S^{-1} \left( \frac{n}{g_{c}} \right) - \frac{q \phi}{k_{B} T} \right]
$$
(12)

$$
j^{p} = -\mu_{p} k_{B} T p \frac{\partial}{\partial x} \left[ S^{-1} \left( \frac{p}{g_{v}} \right) + \frac{q \phi}{k_{B} T} \right].
$$
 (13)

Note that if carriers are assumed to be Boltzmann distributed in parabolic bands, the statistical integral is simply  $S(\cdot) = \exp(\cdot)$  and the familiar expressions for current density,

$$
j^{n} = \mu_{n} k_{B} T \left[ \frac{\partial n}{\partial x} - \frac{qn}{k_{B} T} \frac{\partial \phi}{\partial x} \right],
$$
 (14)

$$
j^{p} = -\mu_{p}k_{B}T\bigg[\frac{\partial p}{\partial x} + \frac{qp}{k_{B}T}\frac{\partial\phi}{\partial x}\bigg],\tag{15}
$$

are recovered.

#### <span id="page-5-0"></span>**3.2 Statistical models in the PSC model**

Carrier densities in the transport layers (TLs) of PSCs are typically several orders of magnitude larger than in the perovskite layer due to high efective doping levels and the band ofsets between the layers. For this reason, the Boltzmann approximation cannot be guaranteed to be accurate in these layers and we adapt the charge transport model to allow for some general (possibly non-Boltzmann) statistical model. We assume that conduction electrons in the electron transport layer (ETL) are described by some statistical integral  $S<sub>E</sub>$  and valence holes in the hole transport layer (HTL) by  $S_H$ . Thus the equations for current densities in the transport layers must be updated to refect the choice of statistical model. We now have

$$
j^{n} = \mu_{\rm E} k_B T n \frac{\partial}{\partial x} \left[ S_{\rm E}^{-1} \left( \frac{n}{g_{\rm c}^{\rm E}} \right) - \frac{q \phi}{k_B T} \right]
$$
(16)

in the ETL and

<span id="page-5-1"></span>
$$
j^{p} = -\mu_{\mathrm{H}}k_{B}T p \frac{\partial}{\partial x} \left[ S_{\mathrm{H}}^{-1} \left( \frac{p}{g_{\mathrm{v}}^{\mathrm{H}}} \right) + \frac{q\phi}{k_{B}T} \right]
$$
(17)

in the HTL.

The generalised statistical models necessitate that continuity conditions at the edges of the transport layers must be reconsidered. As in previous versions of the model [[19\]](#page-17-1), we enforce that the majority carriers' QFLs are continuous across the interfaces between transport layers and the perovskite,  $E_{f_n}|_{x=0^-} = E_{f_n}|_{x=0^+}$  and  $E_{f_p}|_{x=b^-} = E_{f_p}|_{x=b^+}$ . Using

$$
n|_{x=0^+} = g_c \exp\left[\frac{E_c^{\rm E} - E_c}{k_B T} + \mathcal{S}_{\rm E}^{-1}\left(\frac{n|_{x=0^-}}{g_c}\right)\right],\tag{18}
$$

$$
p|_{x=b^-} = g_v \exp\left[\frac{E_v - E_v^{\rm H}}{k_B T} + S_{\rm H}^{-1} \left(\frac{p|_{x=b^+}}{g_v^{\rm H}}\right)\right],\tag{19}
$$

where a superscript '+' denotes a quantity on the right hand side of an interface and '−' the left hand side. The ratios of carrier densities either side of the interfaces when the cell is in equilibrium with no potential diference across it are therefore

$$
k_{\rm E} = \frac{g_{\rm c}}{d_{\rm E}} \exp\left[\frac{E_{\rm c}^{\rm E} - E_{\rm c}}{k_{\rm B}T} + \mathcal{S}_{\rm E}^{-1}\left(\frac{d_{\rm E}}{g_{\rm c}^{\rm E}}\right)\right],\tag{20a}
$$

$$
k_H = \frac{g_v}{d_H} \exp\left[\frac{E_v - E_v^{\rm H}}{k_B T} + S_{\rm H}^{-1} \left(\frac{d_H}{g_v^{\rm H}}\right)\right],\tag{20b}
$$

 and we recast the continuity conditions in terms of these ratios as

$$
n|_{x=0^{+}} = d_{E}k_{E} \exp\left[\mathcal{S}_{E}^{-1}\left(\frac{n|_{x=0^{-}}}{g_{c}^{E}}\right) - \mathcal{S}_{E}^{-1}\left(\frac{d_{E}}{g_{c}^{E}}\right)\right],
$$
 (21)

$$
p|_{x=b^-} = d_H k_H \exp\left[S_H^{-1}\left(\frac{p|_{x=b^+}}{g_v^H}\right) - S_H^{-1}\left(\frac{d_H}{g_v^H}\right)\right].
$$
 (22)

This concludes the changes required to incorporate the option of simulating non-Boltzmann statistics in IonMonger. In the next section we describe the common statistical models that are built-in to IonMonger 2.0.

## **3.3 Available statistical models**

In IonMonger 2.0, the user can choose statistical models from three possible band shapes, with either Fermi–Dirac or Boltzmann distributions, to apply to majority carriers in the transport layers. Note that statistical models, determined by the combination of a statistical distribution and a band shape, are commonly given names, summarised in Table [2.](#page-4-1) The two transport layers can be assigned diferent statistical models. Model parameters are used to create reference functions which enable quick and accurate evaluation of the statistical function and its inverse.

Note that users who do not wish to make use of alternative statistical models can simply remove the 'stats' structure from the parameter fle. In its absence, IonMonger will

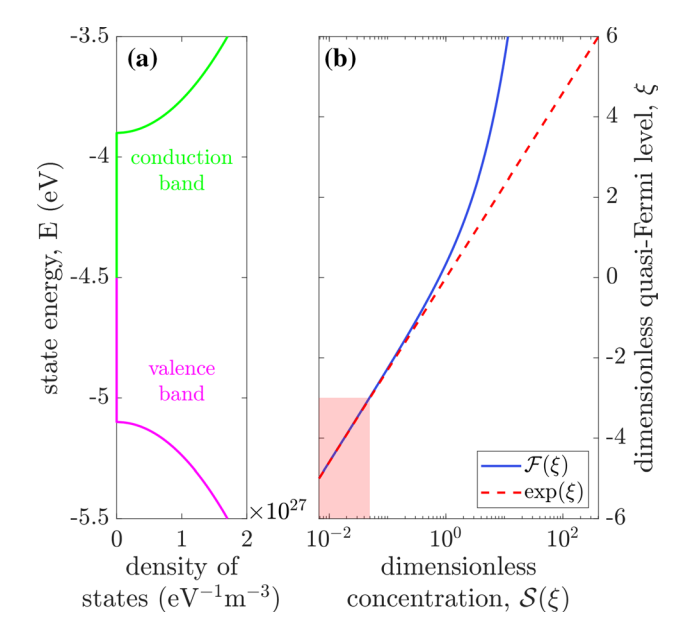

<span id="page-6-0"></span>**Fig. 5** The parabolic statistical integral. **a** The parabolic DoS functions for the two bands where the reference energies are the band edges, located at  $E_c = -3.9$  eV and  $E_v = -5.1$  eV, and the effective DoS are  $g_c = g_v = 10^{25} \text{ m}^{-3}$ . **b** The statistical integral versus dimensionless quasi-Fermi level. The solid blue line corresponds to Fermi– Dirac statistics and the dashed red line corresponds to the Boltzmann approximation. The pink shaded area is the region in which the Boltzmann approximation is commonly considered accurate  $(\xi < -3)$ (Color fgure online)

automatically employ Boltzmann distributions in parabolic bands, as was the case in previous versions of the software. For more information about specifying statistical models in simulations, see the user guide (GUIDE.md).

Users also have the option of creating their own statistical models by editing the create\_stats\_funcs.m fle which serves as a template.

#### **3.3.1 The parabolic model**

The parabolic band model (shown in Fig. [5a](#page-6-0)) originates from a Taylor expansion of the dispersion relation near a turning point (see [\[48](#page-17-22)] §3.3.5). This Taylor expansion describes the DoS near the edges of the bands (where most carriers exist). This model is usually considered accurate in the case of ordered crystalline semiconductors (typically inorganic).

The parabolic band structure is defined by the DoS functions

$$
\hat{g}_{c}(E) = \begin{cases}\n0 & E < E_{c} \\
\frac{2g_{c}}{\sqrt{\pi}} \frac{1}{k_{B}T} \sqrt{\frac{E - E_{c}}{k_{B}T}} & E \ge E_{c}\n\end{cases}
$$
\n(23a)

$$
\hat{g}_{\mathbf{v}}(E) = \begin{cases}\n0 & E > E_{\mathbf{v}} \\
\frac{2g_{\mathbf{v}}}{\sqrt{\pi}} \frac{1}{k_B T} \sqrt{\frac{E_{\mathbf{v}} - E}{k_B T}} & E \le E_{\mathbf{v}}.\n\end{cases} \tag{23b}
$$

 The conduction and valence bands have defned edges, denoted by  $E_c$  and  $E_v$ , respectively. These are the reference energies. Under a Fermi–Dirac distribution, the statistical integral, often (somewhat confusingly) referred to as the Fermi–Dirac integral, is defned to be

$$
\mathcal{F}(\xi) = \int_0^\infty \frac{2}{\sqrt{\pi}} \frac{\sqrt{\eta}}{1 + \exp(\eta - \xi)} d\eta,\tag{24}
$$

where  $\xi$  and  $\eta$  are the dimensionless quasi-Fermi level and state energy, respectively, where both are relative to the band's reference energy and measured in units of the thermal voltage. This function is plotted in Fig. [5b](#page-6-0). To clarify the nomenclature, the Fermi–Dirac distribution is the statistical distribution obeyed by all Fermions and the Fermi–Dirac integral is the statistical integral to which only Fermions in parabolic bands adhere.

As discussed in the previous section, if carrier densities are approximated by a Boltzmann distribution, the statistical integral becomes  $S(\xi) = \exp(\xi)$ . Both the Fermi–Dirac integral and its Boltzmann approximation are shown in Fig. [5b](#page-6-0). It is generally accepted that the Boltzmann approximation to the Fermi–Dirac integral is accurate for quasi-Fermi levels more than three thermal voltages from the band edge (or densities  $n < \frac{g_c}{20}$  [\[3](#page-16-10)].

#### **3.3.2 The Gaussian model**

Weak molecular bonds in organic materials create a disordered structure in which electron transport takes the form of hopping between discrete molecular sites; this is in contrast to the band transport in ordered crystalline materials. For a system with a large number of molecules, this hopping transport resembles band transport in a Gaussian band [[11,](#page-16-11) [22,](#page-17-29) [50](#page-17-30), [60](#page-18-5)] where the width of the Gaussian corresponds to the level of disorder in the intermolecular structure. The Gaussian band structure is shown in Fig. [6](#page-7-2)a. The bands no longer have defned edges, hence the reference energies are now the centres of each Gaussian, denoted by  $E_c$  and  $E_v$ , respectively. In organic materials, these are commonly referred to as the lowest unoccupied molecular orbital (LUMO) and the highest occupied molecular orbital (HOMO), and denoted by  $E<sub>L</sub>$ and  $E_{\rm H}$ , respectively. This model requires a further parameter, *s*, to describe the width of the Gaussian (corresponding to the structural disorder). Note that *s* is dimensionless but is often given in its dimensional form,  $\sigma = s k_B T$ . The Gaussian DoS functions are

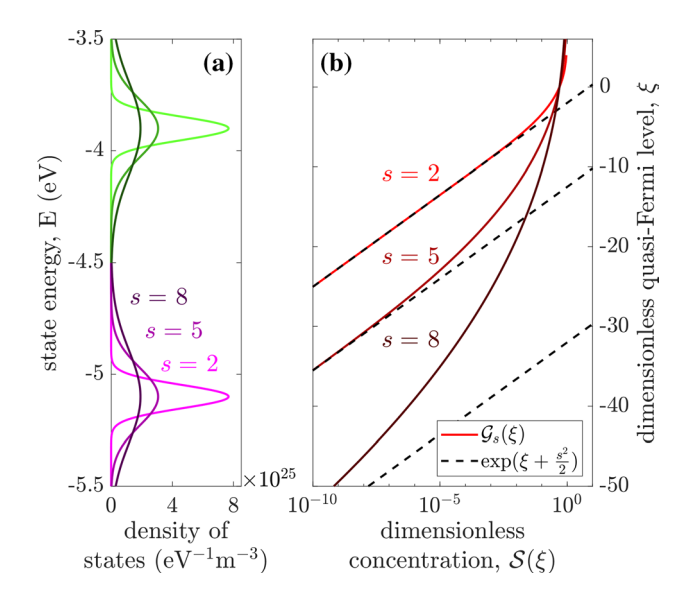

<span id="page-7-2"></span><span id="page-7-0"></span>**Fig. 6** The Gauss–Fermi statistical integral. **a** The Gaussian DoS functions for the two bands where the reference energies are located at  $E_c = -3.9$  eV and  $E_v = -5.1$  eV, and the effective densities of states are  $g_c = g_v = 10^{25} \text{eV}^{-1} \text{ m}^{-3}$ . Three values of the Gaussian width are shown. **b** the Gauss–Fermi statistical integral vs. dimensionless quasi-Fermi level for three diferent Gaussian widths. Solid lines correspond to the Gauss–Fermi integral and the dashed black lines correspond to the Boltzmann approximation. Note the vast difference in scales compared to Fig. [5](#page-6-0)b due to the wide spread of state energy levels into the band gap (particularly for large values of *s*)

$$
\hat{g}_{c}(E) = \frac{g_{c}}{\sqrt{2\pi}\sigma_{c}} \exp\left(\frac{-1}{2}\left(\frac{E - E_{c}}{\sigma_{c}}\right)^{2}\right)
$$
(25a)

$$
\hat{g}_{\rm v}(E) = \frac{g_{\rm v}}{\sqrt{2\pi}\sigma_{\rm v}} \exp\left(\frac{-1}{2}\left(\frac{E - E_{\rm v}}{\sigma_{\rm v}}\right)^2\right). \tag{25b}
$$

 Under a Fermi–Dirac distribution, the statistical integral, referred to as the Gauss–Fermi integral [[52\]](#page-17-31), is defned as

<span id="page-7-1"></span>
$$
\mathcal{G}_{s}(\xi) = \frac{1}{s\sqrt{2\pi}} \int_{-\infty}^{\infty} \frac{\exp\left(\frac{-1}{2}\left(\frac{\eta}{s}\right)^{2}\right)}{1 + \exp(\eta - \xi)} d\eta.
$$
 (26)

If carriers are approximated by a Boltzmann distribution, the statistical integral becomes  $S(\xi) = \exp(\xi + \frac{s}{2})$ . Both the Gauss–Fermi statistical integral and its Boltzmann approximation are shown in Fig. [6](#page-7-2)b for diferent values of *s*. Note that the Boltzmann approximation to Gauss–Fermi statistics is far less accurate than the parabolic equivalent, and this is exacerbated for larger values of *s*. As shown in Fig. [6b](#page-7-2), the Boltzmann approximation to  $\mathcal{G}_8(\xi)$  is still highly inaccurate when the quasi-Fermi level is  $50k_BT$  from the reference energy, occurring at a dimensionless carrier density of approximately 10<sup>−</sup>9. Measurements of the Gaussian disorder

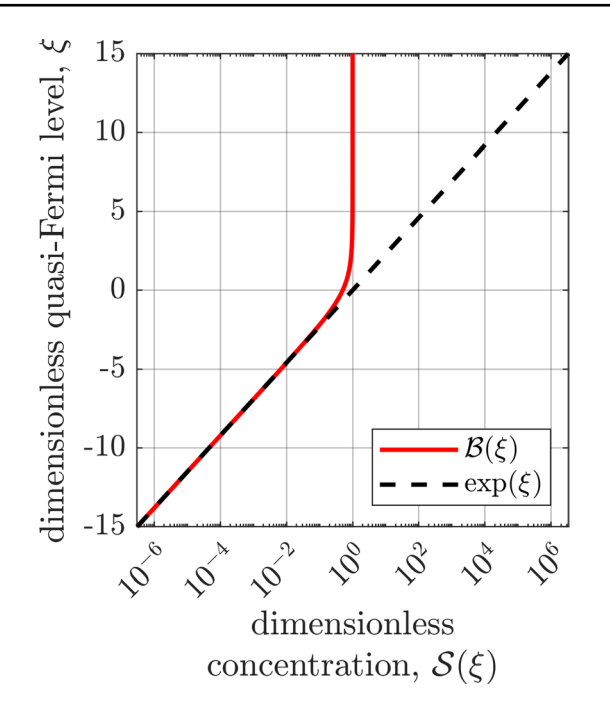

<span id="page-8-2"></span>**Fig. 7** The Blakemore statistical integral. The solid line corresponds to Blakemore function and the dashed black line corresponds to the Boltzmann approximation

parameter in the bands of spiro-MeOTAD (a common HTL material for PSCs) have yielded  $s = 3.38 - 4.08$  [[39](#page-17-32), [57,](#page-18-6) [66](#page-18-7)].

#### **3.3.3 The Blakemore model**

In the limit of vanishing Gaussian width  $(s = 0)$ , the Gaussian DoS becomes a Dirac-*𝛿* function,

$$
\hat{g}_{c,v}(E) = g_{c,v}\delta(E - E_{c,v}),
$$
\n(27)

representing a density of  $g_{c,v}$  states, all with identical energy  $E_{\rm c,v}$ . This is equivalent to hopping transport in materials with no structural disorder. Under a Fermi–Dirac distribution, this DoS yields a statistical integral, referred to as the Blakemore function, and shown in Fig. [7](#page-8-2) [[9\]](#page-16-12),

$$
\mathcal{B}(\xi) = \frac{1}{\exp(-\xi) + 1}.\tag{28}
$$

If carriers are approximated by a Boltzmann distribution, the statistical integral becomes  $S(\xi) = \exp(\xi)$ .

## **3.4 Quasi‑Fermi level input**

Under Boltzmann distributions, the conversion between a carrier density and a quasi-Fermi level is simple; meaning that users can easily convert experimental measurements of equilibrium quasi-Fermi levels into efective doping densities to use in the parameter set for simulations. To avoid requiring users to perform this conversion for non-Boltzmann statistical models, IonMonger 2.0 can accept either carrier densities or quasi-Fermi levels when setting the TL doping levels. When the user sets the QFLs for the TLs, the relevant doping densities are calculated according to the statistical model in that layer. The two layers are independent, meaning one could set the doping density for one and the QFL for the other.

*Impact of statistical models on device performance.* Finally, we note that the full charge transport model is suffciently complex that it is impossible to predict how changes to the statistical model in one of the TLs might afect the model's response to any general experimental protocol. While outside the scope of this work, the impact of transport layer statistical models on device-level modelling will be investigated in a forthcoming publication [[16\]](#page-16-13).

## <span id="page-8-0"></span>**4 Steric efects**

The standard Poisson–Nernst–Planck (PNP) system, used to govern ionic motion in the previous version of IonMonger has an embedded assumption; namely that there is no shortage of lattice sites for ion vacancies to occupy, i.e.  $P \ll P_{\text{lim}}$  where  $P_{\text{lim}}$  is the density of anion sites (and so is equivalent to the maximum vacancy density). $^2$  $^2$  However, in relatively extreme scenarios, e.g. at very large applied voltage and/or in the narrow Debye layers near the edges of the perovskite, it is possible that ion vacancy densities become sufficiently large that steric effects (i.e. ion vacancy crowding, also known as volume exclusion efects) cannot be duly neglected. In such scenarios, the standard PNP system must be amended and replaced with a nonlinear-PNP (nPNP) system with a modified ion flux  $[1]$  $[1]$ . Two forms of modifed ion fux have been used in the literature, derived using diferent assumptions. One approach yields a nonlinear (in the vacancy density) drift term in the ion fux whilst the other gives a nonlinear difusion term. Rather than stipulating one form (or the other) of the ion fux, we allow users to easily switch between the two. We shall now present the two formulations in turn.

## <span id="page-8-1"></span>**4.1 Modifed drift**

Bazant [[7](#page-16-15)] presents a general theory for chemical kinetics which describes how an ion flux is driven by the product of the ion density, mobility and gradient of its electrochemical potential  $\mu = k_B T \ln \left( \frac{P}{\gamma_{\text{lim}}} \right) + \phi$ , where  $\gamma$  is termed the activity coefficient. For diffusion on a lattice,

<span id="page-8-3"></span><sup>&</sup>lt;sup>2</sup> In MAPI (CH<sub>3</sub>NH<sub>3</sub>PbI<sub>3</sub>),  $P_{\text{lim}} \approx 2 \times 10^{27} \text{m}^{-3}$  [[62](#page-18-8)].

the activity coefficient is given by  $\gamma = (1 - \frac{P}{P_{\text{lim}}})^{-1}$  and the mobility  $M = \gamma \frac{D_1}{k_B T}$ , where  $D_1$  is a constant diffusion coeffcient. This theory leads to the following formulation for the ion fux, with a nonlinear density-dependent drift term,

$$
F^{P} = -D_{\rm I} \left[ \frac{\partial P}{\partial x} + \frac{qP}{k_{B}T} \frac{\partial \phi}{\partial x} \left( 1 - \frac{P}{P_{\rm lim}} \right) \right]. \tag{29}
$$

Another appealing justifcation for this formulation follows from work by Burger et al. [[12\]](#page-16-16). This work considers a hopping model for the difusion process that retains a non-zero probability that sites adjacent to the ion (or ion vacancy) in question are already occupied. In the derivation of the usual PNP system, this probability is set to zero. When incorporating steric efects, the probability of transition to an occupied site is zero, thereby enforcing that at most one ion can reside on any given lattice site. This constraint results in a densitydependent mobility and hence a modifed drift term.

## **4.2 Nonlinear difusion**

Alternatively, steric effects can be modelled via a nonlinearity in the difusion term, as proposed by Kralj-Iglic and Iglic [[41\]](#page-17-33) and Borukhov et al. [\[10\]](#page-16-17) according to thermodynamic considerations (assuming a constant mobility). In this case, the ion fux is given by

$$
F^{P} = -D_{\rm I} \left[ \frac{\partial P}{\partial x} \left( 1 - \frac{P}{P_{\rm lim}} \right)^{-1} + \frac{qP}{k_B T} \frac{\partial \phi}{\partial x} \right].
$$
 (30)

Note that diffusion is "enhanced" as  $P$  approaches  $P_{\text{lim}}$ . This formulation has previously been used in the context of PSC modelling [[2,](#page-16-8) [13\]](#page-16-0). Abdel et al. [[2\]](#page-16-8) show that the form of difusion enhancement depends on the choice of statistical function and that the formulation in ([30](#page-9-2)) results from employing a Blakemore model (or, equivalently, a Fermi–Dirac integral of order  $-1$ ) to describe the movement of ions.

Both expressions for the ion flux collapse to the form found in the usual PNP system on taking the limit  $P_{\text{lim}} \rightarrow \infty$ . Furthermore, it is important to note that even though the two formulations predict the same steady state ([\(29](#page-9-3)) is identical to ([30](#page-9-2)) on setting  $F^p \equiv 0$ ), there are marked diferences in their dynamics. Figure [8](#page-9-4) shows how the dynamics are affected by variations in  $P_{\text{lim}}$  for the two models, whilst Fig. [9](#page-9-5) verifes that IonMonger produces identical steady states for the two diferent nPNP models as expected.

Steric effects can be activated in IonMonger by setting 'Plim' to a numeric value and 'NonlinearFP' to a string value of either 'Drift' or 'Difusion'.

<span id="page-9-3"></span>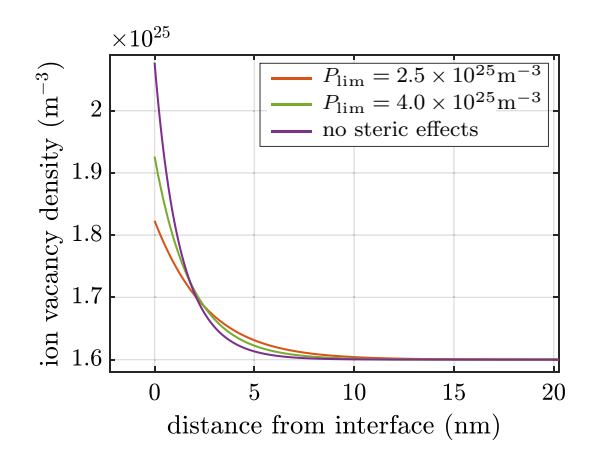

<span id="page-9-4"></span>**Fig. 8** Distribution of anion vacancies in the Debye layer near the ETL interface at steady state at an applied voltage of 1 V under different values of the limiting vacancy density

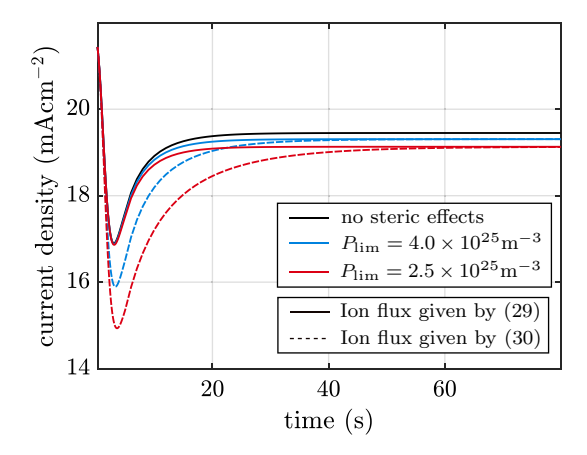

<span id="page-9-5"></span><span id="page-9-2"></span>**Fig. 9** Timescales for the current density reaching steady state at an applied voltage of 1 V after a preconditioning step at 0.9 V with different vacancy limitation parameters. Modifed drift [\(29\)](#page-9-3) and difusion terms ([30](#page-9-2)) show diferent dynamics but reach the same steady state

## <span id="page-9-0"></span>**5 Other extensions to the model**

In this section we briefy introduce a number of other extensions that have been added during the IonMonger update. See the User Guide for more information.

#### **5.1 Absorption spectra**

By default, the generation rate  $G(x, t)$  follows the Beer-Lambert law of light absorption for a single wavelength and absorption coefficient  $[48]$ , i.e.

<span id="page-9-1"></span>
$$
G(x,t) = I_s(t)F_{\text{ph}}\alpha \exp\left(-\alpha\left[\frac{b}{2} + l\left(x - \frac{b}{2}\right)\right]\right),\tag{31}
$$

where  $F_{\text{ph}}$  is the flux of photons incident on the light-facing perovskite surface (after accounting for refection) under the equivalent of 1 Sun illumination;  $\alpha$  is the light absorption coefficient of the perovskite;  $I_s(t)$  is the intensity of the illumination in Sun equivalents; and, the parameter *l* determines whether light enters through the ETL  $(l = 1)$  or through the HTL  $(l = -1)$  for a so-called inverted architecture.

In IonMonger 2.0 the user now has the option, via the generation profile function, to replace  $(31)$  $(31)$  $(31)$  with a Beer-Lambert generation profle for light that includes a range of wavelengths, by integrating an absorption coefficient spectrum versus photon energy as follows:

$$
G(x,t) = I_s(t) \int_{E_{\text{min}}}^{E_{\text{max}}} F_{\text{ph}}(E) \alpha(E) \exp \left(-\alpha(E) \left[\frac{b}{2} + l\left(x - \frac{b}{2}\right)\right]\right) dE.
$$
 (32)

In this expression, the incident photon fux and the absorption coefficients are now functions of photon energy. The function can be created from measurement data.

## **5.2 Auger recombination**

The total bulk recombination rate  $R(n, p)$  can now include contributions from Auger recombination as well as bimolecular and/or SRH recombination. The Auger recombination rate takes the form

$$
R_{\text{Auger}} = (A_n n + A_p p)(np - n_i^2),
$$
\n(33)

where  $A_n$  and  $A_p$  are the Auger coefficients (with units m<sup>6</sup>  $s^{-1}$ ). This choice ensures that  $R_{\text{Auger}} = 0$  at thermal equilibrium, i.e. when  $np = n_i^2$ . The total bulk recombination rate is

$$
R(n, p) = R_{\text{bim.}} + R_{\text{SRH}} + R_{\text{Auger}}.
$$
\n(34)

The full expressions for each of these rates are given in the ["Appendix](#page-14-1)".

## **5.3 Immobile ions**

IonMonger 2.0 allows for the possibility of immobilising ion vacancies (previously all anion vacancies were assumed to be mobile). The user may set the ion vacancy diffusion coefficient  $D<sub>I</sub>$  equal to zero in order to fix them in their initial distribution. In previous versions, this would cause the characteristic timescale (by which time is rescaled) to become infnite, preventing simulations from running. To correct for this, the numerical scheme now uses a characteristic timescale defned as follows.

$$
\tau_{\text{ion}} = \begin{cases}\n\frac{n_0}{G_0} = \frac{bg_c \exp\left((E_f^E - E_c)/V_T\right)}{F^{\text{ph}}(1 - e^{-ab})}, & \text{if } D_I = 0 \\
\frac{b}{D_I} \sqrt{\frac{V_T \epsilon_A}{q \hat{N}_0}}, & \text{otherwise.} \n\end{cases}
$$
\n(35)

The frst option is a timescale for electron transport; the second is the ionic timescale used in IonMonger 1.0 [\[19](#page-17-1)].

## **5.4 Band ofsets at metal contacts**

<span id="page-10-0"></span>Diferences in the band energy levels between the transport layers and the metal contacts are modelled by updating the boundary condition on the majority carrier in each TL as follows.

$$
n|_{x=-b_{\rm E}} = g_{\rm c}^{\rm E} \mathcal{S}_{\rm E} \left( \frac{E_{\rm ct} - E_{\rm c}^{\rm E}}{V_T} \right),\tag{36a}
$$

$$
p|_{x=b+b_{\rm H}} = g_{\rm v}^{\rm H} S_{\rm H} \left( \frac{E_{\rm v}^{\rm H} - E_{\rm an}}{V_T} \right). \tag{36b}
$$

 If the cathode and anode workfunctions are not set, Ion-Monger 2.0 assumes fat-band conditions, as before, which are equivalent to setting

$$
E_{\rm ct} = E_{\rm f}^{\rm E} = E_{\rm c}^{\rm E} + k_B T \mathcal{S}_{\rm E}^{-1} \left( \frac{d_{\rm E}}{g_{\rm c}^{\rm E}} \right),\tag{37a}
$$

$$
E_{\rm an} = E_{\rm f}^{\rm H} = E_{\rm v}^{\rm H} - k_B T \mathcal{S}_{\rm H}^{-1} \left( \frac{d_{\rm H}}{g_{\rm v}^{\rm H}} \right). \tag{37b}
$$

## **5.5 Parasitic resistances**

In order to model parasitic resistances, we follow the work of Neukom et al. [\[49\]](#page-17-34) and embed the PSC drift–difusion model in an external circuit containing two resistors, as shown in Fig. [2](#page-2-1)b. Even though this modelling approach (of appending resistors to the PSC element) is essentially ad-hoc, it does allow the model to capture parasitic series and shunt(/ parallel) resistances which may be important in practice. An alternative approach to capturing these resistances would be to upgrade the model to include more spatial dimensions, more of the PSC architecture and a more complex (nonplanar) geometry. However, such complexity would render the model signifcantly more costly to both solve and parameterise, nullifying some of the benefts of IonMonger.

The effect of the external circuit is taken account of through two modifcations to the drift–difusion model.

Within the PSC, the total current density is independent of *x* and can be computed at any point in the cell from

$$
J(t) = -\frac{V_{\rm p}}{AR_{\rm p}} + \begin{cases} j^n + j^p - \frac{\partial}{\partial t} \left( \varepsilon_A \frac{\partial \phi}{\partial x} \right) + qF^P \\ \text{for } 0 < x < b, \\ j^n - \frac{\partial}{\partial t} \left( \varepsilon_E \frac{\partial \phi}{\partial x} \right) \\ \text{for } -b_E < x < 0, \\ j^p - \frac{\partial}{\partial t} \left( \varepsilon_H \frac{\partial \phi}{\partial x} \right) \\ \text{for } b < x < b + b_H, \end{cases} \tag{38}
$$

where  $V_p = V_{bi} - \phi|_{x=-b_E} + \phi|_{x=b+b_H}$ . The first term on the right-hand side accounts for current losses due to shunt resistance in the external circuit.  $V_p$  denotes the potential diference across the parallel resistor and, equivalently, the PSC element as shown in Fig. [2b](#page-2-1). To minimise numerical error, IonMonger automatically calculates the current density at the midpoint of the perovskite layer, where the grid spacing is larger and the solution varies more smoothly. The terms involving time-derivatives give the displacement current density, which can become dominant during very high frequency (IS) measurements.

Secondly, we have to take account of the change in  $V_p$  due to the resistor in series. We choose to incorporate this change at the HTL/metal contact, leading to the boundary condition

$$
\phi|_{x=b+b_{\text{H}}} = -\frac{V_{\text{bi}} - V(t)}{2} - \frac{R_{\text{s}}[AR_{\text{p}}j^{p,H} - V(t)]}{R_{\text{p}} + R_{\text{s}}},\tag{39}
$$

where  $R_s$  (Ohm) is the series resistance,  $R_p$  (Ohm) is the parallel resistance and  $A \, (cm^{-2})$  is the cross-sectional area of the cell perpendicular to the current. We implicitly assume that the displacement current is negligible at the boundary. With these two modifcations, the impact of parasitic resistances on cell performance and time-dependent behaviour can be easily investigated alongside the full set of cell parameters.

## <span id="page-11-0"></span>**6 Easy access via IonMonger Lite**

Previously, some knowledge of MATLAB syntax was required to edit the parameters fle and run simulations. In contrast, IonMonger Lite (provided as part of Ion-Monger 2.0) is aimed at users with no expertise in the MATLAB language.

IonMonger Lite is a MATLAB live script, i.e. an interactive document that displays formatted text, equations and images [\[47](#page-17-35)]. The underlying code can be hidden, thereby providing a more accessible user-experience. The IonMonger Lite interface enables users to run two types of simulation: a single current–voltage (*J*–*V*) sweep,

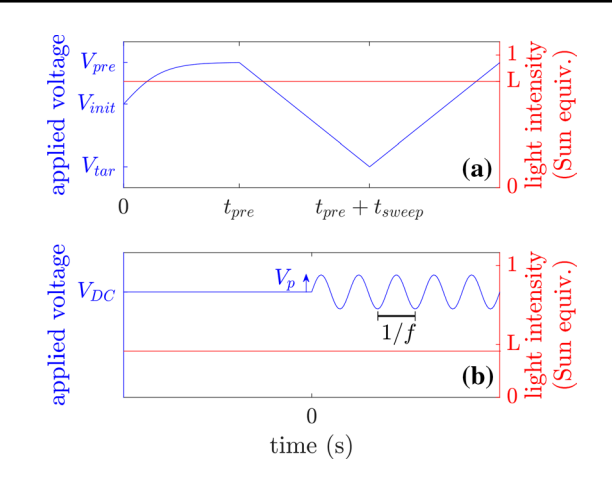

<span id="page-11-1"></span>**Fig. 10** The two types of experimental protocol available in Ion-Monger Lite. **a** Current–voltage sweep protocol with 6 adjustable parameters. **b** Impedance spectroscopy protocol with two variable voltage parameters, three frequency parameters and one light intensity parameter

preceded by a preconditioning step, or impedance spectroscopy (IS). The cell parameters and simulation protocol can be edited in text boxes and drop-down menus.

Figure [10](#page-11-1) depicts the available protocols, including the adjustable parameters. For the *J*–*V* sweep, the six parameters are the steady-state initial voltage,  $V_{\text{init}}$ ; the voltage at which the sweep begins,  $V_{\text{pre}}$ ; the target sweep voltage,  $V_{\text{tar}}$ ; the length of the preconditioning phase,  $t_{\text{pre}}$ ; the length of the sweep,  $t_{\text{sweep}}$ ; and the constant light intensity, *L*. For impedance spectroscopy, the adjustable parameters are the DC voltage,  $V_{\text{DC}}$ ; the AC voltage amplitude,  $V_{\text{D}}$ ; the minimum and maximum frequencies,  $f_{\text{min}}$  and  $f_{\text{max}}$ ; the number of sample frequencies,  $n_f$ ; and the constant light intensity, *L*.

Users are presented with a series of checkboxes to determine which plots will be produced at the end of the simulation. Possible plots for *J*–*V* sweeps include the applied voltage and light intensity as functions of time; the current density as a function of either time or applied voltage; and distributions of the anion vacancy density, electron density, hole density or electric potential. For IS simulations, Nyquist and frequency plots such as those in Fig. [4](#page-3-1) can be produced. For *J*–*V* sweeps, there is also the option to automatically generate an animation of the solution using animate sections.m (see Sect. [7.3](#page-13-0)).

While offering a simplified user experience, live scripts lack the fexibility of standard MATLAB code. For this reason, proficient users should continue to run simulations by editing a parameters fle and running 'master.m' to make use of IonMonger's full functionality. Useful features of the full version that are not possible in IonMonger Lite include:

- advanced simulation protocols involving more sections, asymmetric sweeps, multiple consecutive sweeps, or time-dependent illumination intensity
- open-circuit voltage tracking
- non-Boltzmann statistical models in the transport layers
- running batches of simulations where one or more vari-
- ables are iterated through a list of values
- changing the resolution and error tolerances of the solver
- band offsets at the metal contacts • parasitic resistances
- resuming saved simulations

IonMonger Lite uses the same numerical solver as the full version, meaning it achieves the same performance and accuracy. After the simulation, the solution fle is saved in the same format as the full version; thus all of the same postprocessing and analysis/plotting can be performed.

# **6.1 Importing data into Python**

Once a simulation is complete, all the data, including the inputs, are saved in a single fle. These data can then be imported into any software of the user's choice for further analysis. The transfer of this data from MATLAB to Python is nontrivial because Python has no direct equivalent data type to the structures used by MATLAB. To aid this transfer, we include a Python file named IonMonger import.py that can import a solution and unpack the data for analysis. This fle contains functions to extract all major variables from a saved .mat fle as well as example code to generate plots of the data and further instructions. Combined with IonMonger Lite, this function allows users with experience in Python but no expertise in MATLAB to design, run, and analyse simulations with IonMonger, an important step in making IonMonger accessible to a wider scientifc community.

# <span id="page-12-0"></span>**7 Performance, compatibility and accessibility**

In this section, we give details of the features of IonMonger 2.0 that enable the improved performance, backwards compatibility and greater accessibility via new functionalities for both running the code and visualising the results.

# <span id="page-12-2"></span>**7.1 Performance**

In the original version of  $\text{IonMoney},$  the Jacobian  $(\mathcal{J})$ of the DAE system was approximated numerically by ode15s. In IonMonger 2.0, performance is improved by analytic calculation of  $\mathcal J$  in the function AnJac.m. Figure [11](#page-12-1) demonstrates the resulting increase in performance

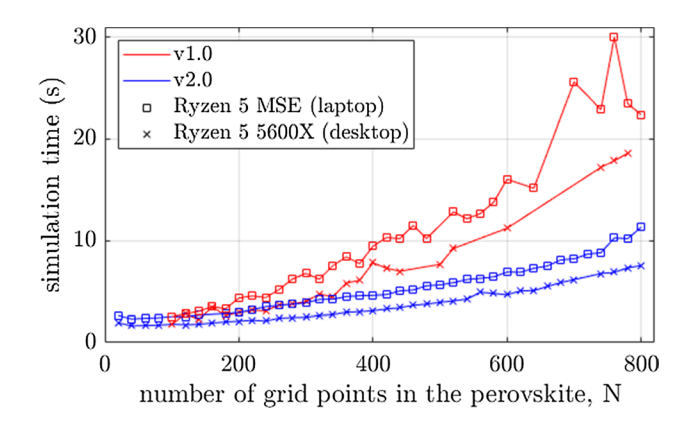

<span id="page-12-1"></span>**Fig. 11** Comparison of performance between IonMonger versions 1.0 and 2.0. An identical parameter fle is used for both versions. For each value of *N*, a preconditioning stage and 100 mV s<sup>-1</sup> reverse and forward scans were simulated. Red lines correspond to 1.0 and blue lines to 2.0. Squares represent measurements on a laptop with a Ryzen 5 Microsoft Surface Edition CPU and crosses represent a desktop with a Ryzen 5 5600X CPU. Simulations were attempted for 40 values of *N* equally spaced between 20 and 800. Any missing data points are due to a solution not being obtained from the given parameter set (Color fgure online)

for simulations of current–voltage sweeps using the default parameter set. The simulation time for an impedance spectrum with 60 sample frequencies is decreased from 61 to 31 s.

Similarly, IonMonger 2.0 benefts from improved stability in response to diferent parameter sets, due to many small changes that aid the solver,  $\circ$ de15s, in converging on a solution.

# **7.1.1 Fast and accurate evaluation of statistical integrals and their inverses**

The challenge of implementing alternative statistical models is the large number of comparatively costly evaluations of the inverse statistical integral,  $S^{-1}$  [\(47b,](#page-15-0)[49b](#page-15-1)). In general, not only is the statistical integral non-invertible, but  $S$  also cannot be evaluated exactly. This is the case in both the Fermi–Dirac ([24](#page-7-0)) and Gauss–Fermi [\(26](#page-7-1)) integrals. The simplest approach would be to evaluate the integrals numerically and invert the function with a root-fnding algorithm. However, even with efficient functions to perform the integration and root-fnding, this is computationally expensive and would result in *J*–*V* simulations taking minutes to hours instead of seconds to minutes motivating the need for more efficient schemes.

Significant efforts have been made to find approximations to the Fermi–Dirac [[9](#page-16-12), [26](#page-17-36), [64](#page-18-9)] and Gauss–Fermi integrals [[52,](#page-17-31) [58\]](#page-18-10). However, most approximations are either computationally expensive or lack accuracy. Furthermore, attempts to approximate the inverses of these

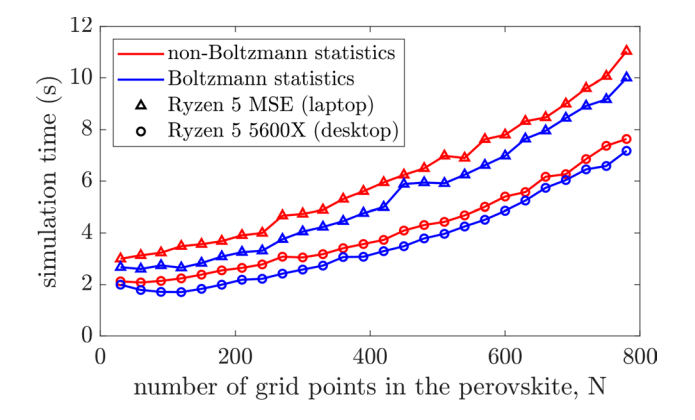

<span id="page-13-1"></span>**Fig. 12** Time taken to compute a 100 mV  $s^{-1}$  *J*–*V* sweep of the template parameter set with diferent statistical models across a range of grid resolutions. Red lines correspond to simulations using Fermi– Dirac statistics in the ETL and Gauss–Fermi in the HTL as the parameter set is based on an inorganic ETL and an organic HTL and blue lines correspond to simulations in which the Boltzmann approximation was employed in both transport layers. Circles were measured on a desktop with a Ryzen 5 5600X CPU and triangles were measured on a laptop with a Ryzen 5 Windows Surface Edition CPU (Color fgure online)

integrals are rare. In order to maximise both efficiency and accuracy, IonMonger 2.0 utilises interpolation of lookup tables of dimensionless quasi-Fermi levels and their corresponding dimensionless carrier densities, evaluated once at the start of a simulation by numerical integration using the trapezium rule on a high-resolution grid. This approach eliminates the need for a root-finding algorithm as the interpolation can be performed in either direction.

The inverted statistical integrals are evaluated inside an approximated derivative within the DAE system; therefore it is essential that the approximations have continuous first derivatives. For this reason, interpolation is performed using piecewise cubic Hermite interpolating polynomials (PCHIPs), rather than linear interpolation, via MATLAB's interp1 function. This approach results in approximations for  $\mathcal{F}(\xi)$  and  $\mathcal{G}_s(\xi)$  with a relative error of less than 0.1% in the domains  $\{\xi < 6\}$  and  $\{\xi < 2s, s \geq 1\}$ , respectively.

Figure [12](#page-13-1) shows the simulation times for a single current–voltage sweep with and without Boltzmann statistics in the transport layers for a range of spatial grid spacings. The time taken to create the lookup tables at the beginning of each simulation averaged 39 ms for the Fermi–Dirac, and 30 ms for the Gauss–Fermi integral. The average extra time taken for simulations of a 100 mV s−<sup>1</sup> *J*–*V* sweep of the template parameter set was just 0.54 s. Therefore the effects of alternative statistical models may be investigated using IonMonger without significant negative impact on computation time.

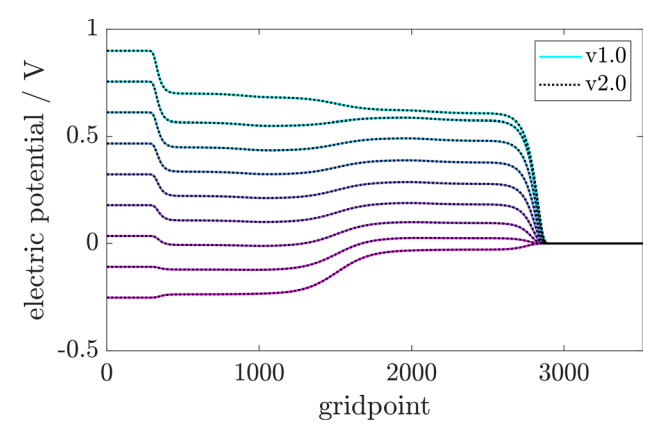

<span id="page-13-2"></span>**Fig. 13** Verifcation of IonMonger 2.0 (dotted lines) against version 1.0 (solid lines) for solutions of electric potential during a voltage sweep on a high resolution grid. Note that the electric potential has been shifted such that  $\phi = 0$  on the HTL contact for clarity and the spatial grid has been stretched such that grid points are linearly spaced in order to examine the behaviour in the Debye layers

# **7.2 Compatibility**

IonMonger 2.0 is fully compatible and consistent with previous versions. Any parameter fle from a previous version can be run using version 2.0. If any parameters required for additions to the model are not specifed in the parameter fle, they will automatically be replaced by their default values, listed in Table [1](#page-2-2). An example of the verifcation that IonMonger 2.0 is indeed consistent with the initial release is shown in Fig. [13](#page-13-2), where electric potential distributions calculated on high resolution grids from both versions are shown to overlap exactly. Though not shown, this verifcation has been performed on all output variables across multiple parameter sets.

Two tests for developers have been written using MAT-LAB's testing framework. The aim of these tests is to verify that future versions of the code are consistent with the initial and subsequent releases. The frst is a regression test that compares the output of an example simulation with saved data produced by the original code. The second is an integration test that checks that the current code runs successfully for two diferent experimental protocols that make use of diferent subroutines.

## <span id="page-13-0"></span>**7.3 New analysis tools**

Five new analysis tools are provided as part of IonMonger 2.0 and can be found in the Code\Plotting folder.

#### **7.3.1 Plotting functions**

Four of these new tools are plotting functions. For more details, see the README fle.

- plot recombination.m generates two figures showing the recombination rates as functions of time and space.
- plot\_dstrbns.m plots spatial distributions of the four model variables  $(P, \phi, n, p)$ .
- plot IS.m generates Nyquist and frequency plots as in Fig. [4](#page-3-1), as well as a 3D plot of the impedance spectrum as shown in Fig. [3](#page-3-0).
- plot\_bands.m generates a band diagram including the position of references energies and QFLs.

## **7.3.2 Animating solutions**

The function animate sections.m can be used to animate a solution and save the video as an MP4 fle. Details of how to use the function and specify the parameters of the video (length, resolution, frame rate, etc) can be found in the user guide (GUIDE.md). Example videos can be found on the IonMonger Modelling YouTube channel [\[36](#page-17-37)] and one is included in the SI.

# <span id="page-14-0"></span>**8 Conclusions**

We have presented the second incarnation of the PSC simulation tool IonMonger, expanding on the success of the original software by: (1) augmenting the charge transport model to account for a diverse list of physical processes, including non-Boltzmann statistics, steric effects for mobile ions, absorption spectra, Auger recombination, and parasitic resistances; (2) adding additional functionality, particularly in regards to simulating impedance responses; (3) improving accessibility and lowering the barrier-to-entry via the introduction of IonMonger Lite (allowing users to leverage many features of the tool with little to no coding or MATLAB experience), and; (4) increased numerical performance and stability. In addition, the performance of the tool has been increased across the board, meaning decreased computation times. This is primarily due to the addition of an analytic Jacobian in the numerical scheme and enables the computation of full, well-resolved, impedance spectra on timescales of seconds to minutes and current–voltage sweeps on timescales of seconds on standard desktop computers.

The open-source nature of IonMonger is supported by a dedicated, free-to-join Slack community of users and developers<sup>[3](#page-14-2)</sup> who will further develop both the charge transport model and the code in the future. Thus, the software provides an accessible in-silico laboratory for investigating the physics of PSCs, and it is the authors' hope that it can contribute towards accelerating PSC development.

# <span id="page-14-1"></span>**Appendix: The full charge transport model**

In this section we state the full charge transport model solved by IonMonger 2.0. The notation is consistent between versions 1.0 and 2.0; a complete list of symbols and their defnitions is provided in the SI. For an overview of the changes between the versions of IonMonger, refer to Fig. [2](#page-2-1) and Table [1.](#page-2-2) In order to make use of model extensions, the parameters listed in Table [1](#page-2-2) need to be specifed, via the parameters fle, otherwise they are set to their default values for backwards compatibility. With or without the model extensions, IonMonger 2.0 outperforms 1.0 due to improvements in the numerical implementation, as described in Sect. [7.1](#page-12-2). Equations that have been altered by the model extensions are highlighted in bold.

*Perovskite absorber layer*  $(0 < x < b)$  Following [\[19](#page-17-1)], our model comprises statements of conservation of conduction electrons, valence holes, and halide ion vacancies,

$$
\frac{\partial P}{\partial t} + \frac{\partial F^P}{\partial x} = 0,\tag{40}
$$

$$
\frac{\partial n}{\partial t} - \frac{1}{q} \frac{\partial j^n}{\partial x} = G(x, t) - R(n, p),\tag{41}
$$

$$
\frac{\partial p}{\partial t} + \frac{1}{q} \frac{\partial j^p}{\partial x} = G(x, t) - R(n, p),\tag{42}
$$

as well as drift–difusion equations for the fuxes of these species,

 $\overline{a}$ 

$$
F^{P} = \begin{cases}\n-D_{\text{I}} \left( \frac{\partial P}{\partial x} + \frac{P}{V_{T}} \frac{\partial \phi}{\partial x} \right) & \text{no sterile effects} \\
-D_{\text{I}} \left( \frac{P_{\text{lim}} - P}{P_{\text{lim}} - P} \frac{\partial P}{\partial x} + \frac{P}{V_{T}} \frac{\partial \phi}{\partial x} \right) & \text{nonlinear diffusion} \\
-D_{\text{I}} \left( \frac{\partial P}{\partial x} + \frac{P}{V_{T}} \frac{P_{\text{lim}} - P}{P_{\text{lim}}} \frac{\partial \phi}{\partial x} \right) & \text{nonlinear drift}\n\end{cases}
$$
(43)

$$
j^n = qD_n \left( \frac{\partial n}{\partial x} - \frac{n}{V_T} \frac{\partial \phi}{\partial x} \right),\tag{44}
$$

$$
j^{p} = -qD_{p}\left(\frac{\partial p}{\partial x} + \frac{p}{V_{T}}\frac{\partial \phi}{\partial x}\right).
$$
\n(45)

Charge carrier photo-generation and recombination within the perovskite are included via the functions  $G(x, t)$  and  $R(n, p)$ , respectively. These are coupled with Poisson's equation for the electric potential,

$$
\frac{\partial^2 \phi}{\partial x^2} = \frac{q}{\epsilon_A} (\hat{N}_0 - P + n - p).
$$
 (46)

We assume a constant, uniform background density  $(\hat{N}_0)$  of immobile cation vacancies.

<span id="page-14-2"></span><sup>3</sup> [https://perovskitescmodelling.slack.com.](https://perovskitescmodelling.slack.com)

*Electron transport layer* ( $-b_E < x < 0$ ) We model only the majority carriers (the free electrons) through the ETL using a conservation equation, supplemented with a defnition of the fux, coupled to Poisson's equation.

$$
\frac{\partial n}{\partial t} - \frac{1}{q} \frac{\partial j^n}{\partial x} = 0,\tag{47a}
$$

$$
j^{n} = \mu_{\rm E} k_{\rm B} T n \frac{\partial}{\partial x} \left[ \mathcal{S}_{\rm E}^{-1} \left( \frac{n}{g_{\rm c}^{\rm E}} \right) - \frac{q \phi}{k_{\rm B} T} \right],\tag{47b}
$$

$$
\frac{\partial^2 \phi}{\partial x^2} = \frac{q}{\epsilon_{\rm E}} (n - d_{\rm E}).\tag{47c}
$$

Here  $S<sub>E</sub>$  denotes the statistical integral for the ETL and we use a superscript −1 to denote the inverse function.

On the external boundary with the metal contact, we impose Ohmic boundary conditions which read

$$
n|_{x=-b_{\rm E}} = g_{\rm c}^{\rm E} \mathcal{S}_{\rm E} \left( \frac{E_{\rm ct} - E_{\rm c}^{\rm E}}{V_T} \right),\tag{48a}
$$

$$
\phi|_{x=-b_{\rm E}} = \frac{V_{\rm bi} - V(t)}{2},\tag{48b}
$$

where  $E_{\text{ct}}$  is the workfunction of the cathode,  $V(t)$  is the applied voltage and the built-in voltage  $V_{\rm bi}$  is defined as the diference between the workfunctions of the two metal contacts, i.e.  $V_{bi} = E_{ct} - E_{an}$ .

*Hole transport layer* ( $b < x < b + b$ <sub>H</sub>) Similar to the model statement in the ETL, we model the HTL using

$$
\frac{\partial p}{\partial t} + \frac{1}{q} \frac{\partial j^p}{\partial x} = 0,\tag{49a}
$$

$$
j^p = \mu_H k_B T p \frac{\partial}{\partial x} \left[ S_H^{-1} \left( \frac{p}{g_v^H} \right) - \frac{q \phi}{k_B T} \right],
$$
 (49b)

$$
\frac{\partial^2 \phi}{\partial x^2} = \frac{q}{\epsilon_H} (d_H - p).
$$
 (49c)

Here  $S_H$  is statistical integral for the HTL.

On the HTL/metal contact, we impose Ohmic boundary conditions which take into account the impact of parasitic resistances,

$$
p|_{x=b+b_{\mathrm{H}}} = g_{\mathrm{v}}^{\mathrm{H}} \mathcal{S}_{\mathrm{H}} \left( \frac{E_{\mathrm{v}}^{\mathrm{H}} - E_{\mathrm{an}}}{V_{T}} \right), \tag{50a}
$$

$$
\phi|_{x=b+b_{\rm H}} = -\frac{V_{\rm bi} - V(t)}{2} - \frac{R_{\rm s}[AR_{\rm p}j^{\rm p,H} - V(t)]}{R_{\rm p} + R_{\rm s}}.\tag{50b}
$$

*Continuity conditions on the interfaces*  $(x = 0 \text{ and } x = b)$ At both internal interfaces (where the perovskite abuts the TLs), we place the following continuity conditions. At the ETL/perovskite interface,

<span id="page-15-0"></span>
$$
j^{n}|_{x=0^{-}} = j^{n}|_{x=0^{+}} - \bar{R}_{l},
$$
\n(51)

$$
j^p = -q\bar{R}_l,\tag{52}
$$

$$
F^P = 0,\t\t(53)
$$

$$
\phi|_{x=0^-} = \phi|_{x=0^+},\tag{54}
$$

$$
\varepsilon_E \frac{\partial \phi}{\partial x}\Big|_{x=0^-} = \varepsilon_A \frac{\partial \phi}{\partial x}\Big|_{x=0^+},\tag{55}
$$

$$
d_{\mathbf{E}}k_{\mathbf{E}}\exp\left[\mathcal{S}_{\mathbf{E}}^{-1}\left(\frac{n|_{x=0^-}}{g_{\mathbf{C}}^{\mathbf{E}}}\right)-\mathcal{S}_{\mathbf{E}}^{-1}\left(\frac{d_{\mathbf{E}}}{g_{\mathbf{C}}^{\mathbf{E}}}\right)\right]=n|_{x=0^+}
$$
(56)

whereas those at the perovskite/HTL interface are

$$
j^{p}|_{x=b^{-}} - \bar{R}_{r} = j^{p}|_{x=b^{+}},
$$
\n(57)

$$
j^n = -q\bar{R}_r,\tag{58}
$$

$$
F^P = 0,\t\t(59)
$$

$$
\phi|_{x=b^-} = \phi|_{x=b^+},\tag{60}
$$

$$
\varepsilon_A \frac{\partial \phi}{\partial x}\Big|_{x=b^-} = \varepsilon_H \frac{\partial \phi}{\partial x}\Big|_{x=b^+},\tag{61}
$$

<span id="page-15-1"></span>
$$
p|_{x=b^-} = d_H k_H \exp\left[\mathcal{S}_H^{-1}\left(\frac{p|_{x=b^+}}{g_v^H}\right) - \mathcal{S}_H^{-1}\left(\frac{d_H}{g_v^H}\right)\right].\tag{62}
$$

*Generation and recombination rates* If a wavelengthdependent generation profle ([32](#page-10-0)) is not used, the generation rate is

$$
G(x,t) = I_s(t)F_{\text{ph}}\alpha \exp\left(-\alpha\left[\frac{b}{2} + l\left(x - \frac{b}{2}\right)\right]\right). \tag{63}
$$

The bulk recombination rate is

$$
R(n, p) = \beta \left( np - n_i^2 \right)
$$
  
+ 
$$
\frac{np - n_i^2}{\tau_n p + \tau_p n + (\tau_n + \tau_p) n_i}
$$
  
+ 
$$
(4n + A_p p)(np - n_i^2)
$$
 (64)

and the interfacial recombination rates<sup>[4](#page-16-18)</sup> are

$$
R_{l}(n^{+}, p^{+}) = \frac{\beta_{\rm E}}{k_{\rm E}} \left(n^{+}p^{+}-n_{i}^{2}\right) + \frac{n^{+}p^{+}-n_{i}^{2}}{\frac{k_{\rm E}}{v_{n}^{E}}(p^{+}+n_{i})+\frac{1}{v_{p}^{E}}(n^{+}+n_{i})},
$$
\n(65)

$$
R_r(n^-, p^-) = \frac{\beta_H}{k_H} \left( n^-p^- - n_i^2 \right)
$$
  
+ 
$$
\frac{n^-p^- - n_i^2}{\frac{1}{\nu_n^H} (p^- + n_i) + \frac{k_H}{\nu_p^H} (n^- + n_i)}.
$$
 (66)

**Supplementary Information** The online version contains supplementary material available at<https://doi.org/10.1007/s10825-022-01988-5>.

**Author contributions** WC, LJB, YG, and NEC developed the software code. WC, LJB, YG, JMF, and NEC wrote the manuscript. JMF, GR and NEC supervised the development and publication.

**Funding** WC was supported by an Engineering and Physical Sciences Research Council grant (reference EP/V520056/1). LJB was supported by EPSRC funded studentships from the CDT in New and Sustainable Photovoltaics (reference EP/L01551X/1).

**Data availability** All data in this work were obtained using the freely available software and the parameter set listed in the Supplementary Information.

#### **Declaration**

**Conflict of interest** The authors have no relevant fnancial or nonfnancial interests to disclose.

**Open Access** This article is licensed under a Creative Commons Attribution 4.0 International License, which permits use, sharing, adaptation, distribution and reproduction in any medium or format, as long as you give appropriate credit to the original author(s) and the source, provide a link to the Creative Commons licence, and indicate if changes were made. The images or other third party material in this article are included in the article's Creative Commons licence, unless indicated otherwise in a credit line to the material. If material is not included in the article's Creative Commons licence and your intended use is not permitted by statutory regulation or exceeds the permitted use, you will need to obtain permission directly from the copyright holder. To view a copy of this licence, visit <http://creativecommons.org/licenses/by/4.0/>.

#### **References**

- <span id="page-16-14"></span>1. Abdel, D. Courtier, N., Farrell, P.: Volume exclusion efects in perovskite charge transport modeling. In: 2022 International Conference on Numerical Simulation of Optoelectronic Devices (NUSOD), pp. 107–108 (2022)
- <span id="page-16-8"></span>2. Abdel, D., Vágner, P., Fuhrmann, J., Farrell, P.: Modelling charge transport in perovskite solar cells: potential-based and limiting ion depletion. Electrochim. Acta **390**, 138696 (2021)
- <span id="page-16-10"></span>3. AlQurashi, A., Selvakumar, C.: A new approximation of Fermi– Dirac integrals of order 1/2 for degenerate semiconductor devices. Superlattices Microstruct. **118**, 308–318 (2018)
- <span id="page-16-9"></span>4. Altermatt, P.P., Schumacher, J.O., Cuevas, A., Kerr, M.J., Glunz, S.W., King, R.R., Heiser, G., Schenk, A.: Numerical modeling of highly doped si:p emitters based on Fermi–Dirac statistics and self-consistent material parameters. J. Appl. Phys. **92**, 3187–3197 (2002)
- <span id="page-16-7"></span>5. Alvarez, A.O., Arcas, R., Aranda, C.A., Bethencourt, L., Mas-Marzá, E., Saliba, M., Fabregat-Santiago, F.: Negative capacitance and inverted hysteresis: matching features in perovskite solar cells. J. Phys. Chem. Lett. **11**, 8417–8423 (2020)
- <span id="page-16-6"></span>6. Anderson, N.J.: A Python Implementation of a Drift–Difusion Model to Capture Ion Migration in Perovskite Solar Cells, thesis. University of Minnesota (2021)
- <span id="page-16-15"></span>7. Bazant, M.Z.: Theory of chemical kinetics and charge transfer based on nonequilibrium thermodynamics. Acc. Chem. Res. **46**, 1144–1160 (2013)
- <span id="page-16-4"></span>8. Bennett, L.J., Riquelme, A.J., Courtier, N.E., Anta, J.A., Richardson, G.: A new ideality factor for perovskite solar cells and an analytical theory for their impedance spectroscopy response (2021). [arXiv:2105.11226](http://arxiv.org/abs/2105.11226)
- <span id="page-16-12"></span>9. Blakemore, J.S.: Approximations for Fermi–Dirac integrals, especially the function used to describe electron density in a semiconductor. Solid State Electron. **25**, 1067–1076 (1982)
- <span id="page-16-17"></span>10. Borukhov, I., Andelman, D., Orland, H.: Steric effects in electrolytes: a modifed Poisson–Boltzmann equation. Phys. Rev. Lett. **79**, 435–438 (1997)
- <span id="page-16-11"></span>11. Bässler, H.: Charge transport in disordered organic photoconductors. A Monte Carlo simulation study. Phys. Status Solidi B (Basic Res.) (Germany) **175**, 15–56 (1993)
- <span id="page-16-16"></span>12. Burger, M., Schlake, B., Wolfram, M.-T.: Nonlinear Poisson– Nrnst–Planck equations for ion fux through confned geometries. Nonlinearity **25**, 961 (2012)
- <span id="page-16-0"></span>13. Calado, P., Gelmetti, I., Hilton, B., Azzouzi, M., Nelson, J., Barnes, P.R.F.: Driftfusion: an open source code for simulating ordered semiconductor devices with mixed ionic–electronic conducting materials in one dimension. J. Comput. Electron. **21**, 960–991 (2022)
- <span id="page-16-5"></span>14. Castro-Chong, A., Riquelme, A.J., Aernouts, T., Bennett, L.J., Richardson, G., et al.: Illumination intensity dependence of the recombination mechanism in mixed perovskite solar cells. ChemPlusChem **86**, 1347–1356 (2021)
- <span id="page-16-3"></span>15. Cave, J.M., Courtier, N.E., Blakborn, I.A., Jones, T.W., Ghosh, D., Anderson, K.F., Lin, L., Dijkhoff, A.A., Wilson, G.J., Feron, K.: Deducing transport properties of mobile vacancies from perovskite solar cell characteristics. J. Appl. Phys. **128**, 184501 (2020)
- <span id="page-16-13"></span>16. Clarke, W., Wolf, M., Walker, A., Richardson, G.: Assessing the importance of the generalised Einstein relation for electrons and holes in transport layers of metal-halide perovskite based solar cells (unpublished) (2022)
- <span id="page-16-1"></span>17. Courtier, N.: Interpreting ideality factors for planar perovskite solar cells: ectypal diode theory for steady-state operation. Phys. Rev. Appl. **14**, 024031 (2020)
- <span id="page-16-2"></span>18. Courtier, N.E., Cave, J.M., Foster, J.M., Walker, A.B., Richardson, G.: How transport layer properties afect perovskite solar

<span id="page-16-18"></span><sup>4</sup> These rates are equivalent to those previously used in IonMonger but are now coded in terms of the perovskite carrier concentrations adjacent to each interface.

cell performance: insights from a coupled charge transport/ion migration model. Energy Environ. Sci. **12**, 396–409 (2019)

- <span id="page-17-1"></span>19. Courtier, N.E., Cave, J.M., Walker, A.B., Richardson, G., Foster, J.M.: Ionmonger: a free and fast planar perovskite solar cell simulator with coupled ion vacancy and charge carrier dynamics. J. Comput. Electron. **18**, 1435–1449 (2019)
- <span id="page-17-0"></span>20. Courtier, N.E., Richardson, G., Foster, J.M.: A fast and robust numerical scheme for solving models of charge carrier transport and ion vacancy motion in perovskite solar cells. Appl. Math. Model. **63**, 329–348 (2018)
- <span id="page-17-6"></span>21. Córdoba, M., Unmüssig, M., Herterich, J., Würfel, U., Taretto, K.: Interpretation of slow electroluminescence and open circuit voltage transient response in cs-based perovskite solar cells. J. Appl. Phys. **130**, 223101 (2021)
- <span id="page-17-29"></span>22. Derewjanko, D., Scheunemann, D., Järsvall, E., Hofmann, A.I., Müller, C., et al.: Delocalization enhances conductivity at high doping concentrations. Adv. Funct. Mater. **32**, 2112262 (2022)
- <span id="page-17-4"></span>23. Diekmann, J., Caprioglio, P., Futscher, M.H., Le Corre, V.M., Reichert, S., Jaiser, F., Arvind, M., Toro, L.P., Gutierrez-Partida, E., Peña-Camargo, F., Deibel, C., Ehrler, B., Unold, T., Kirchartz, T., Neher, D., Stolterfoht, M.: Pathways toward 30% efficient single-junction perovskite solar cells and the role of mobile ions. Solar RRL **5**, 2100219 (2021)
- <span id="page-17-19"></span>24. Ebadi, F., Taghavinia, N., Mohammadpour, R., Hagfeldt, A., Tress, W.: Origin of apparent light-enhanced and negative capacitance in perovskite solar cells. Nat. Commun. **10**, 1–9 (2019)
- <span id="page-17-23"></span>25. Foster, J.M., Snaith, H.J., Leijtens, T., Richardson, G.: A model for the operation of perovskite based hybrid solar cells: formulation, analysis, and comparison to experiment. SIAM J. Appl. Math. **74**, 1935–1966 (2014)
- <span id="page-17-36"></span>26. Fukushima, T.: Precise and fast computation of Fermi–Dirac integral of integer and half integer order by piecewise minimax rational approximation. Appl. Math. Comput. **259**, 708–729 (2015)
- <span id="page-17-10"></span>27. García-Rodríguez, R., Riquelme, A.J., Cowley, M., Valadez-Villalobos, K., Oskam, G., Bennett, L.J., Wolf, M.J., Contreras-Bernal, L., Cameron, P.J., Walker, A.B., Anta, J.A.: Inverted hysteresis in n-i-p and p-i-n perovskite solar cells. Energy Technol. 2200507 (2022)
- <span id="page-17-18"></span>28. García-Rodríguez, R., Ferdani, D., Pering, S., Baker, P.J., Cameron, P.J.: Infuence of bromide content on iodide migration in inverted MAPb (I 1–x Br x) 3 perovskite solar cells. J. Mater. Chem. A **7**, 22604–22614 (2019)
- <span id="page-17-28"></span>29. Glazer, M., Wark, J.: Statistical Mechanics: A Survival Guide. Oxford University Press, Oxford (2001)
- <span id="page-17-24"></span>30. Grasser, T., Ting-Wei, T., Kosina, H., Selberherr, S.: A review of hydrodynamic and energy-transport models for semiconductor device simulation. Proc. IEEE **91**, 251–274 (2003)
- <span id="page-17-20"></span>31. Guerrero, A., Garcia-Belmonte, G., Mora-Sero, I., Bisquert, J., Kang, Y.S., Jacobsson, T.J., Correa-Baena, J.-P., Hagfeldt, A.: Properties of contact and bulk impedances in hybrid lead halide perovskite solar cells including inductive loop elements. J. Phys. Chem. C **120**, 8023–8032 (2016)
- <span id="page-17-14"></span>32. He, Z., Mansfeld, F.: Exploring the use of electrochemical impedance spectroscopy (eis) in microbial fuel cell studies. Energy Environ. Sci. **2**, 215–219 (2009)
- <span id="page-17-21"></span>33. Horowitz, G.: Validity of the concept of band edge in organic semiconductors. J. Appl. Phys. **118**, 115502 (2015)
- <span id="page-17-11"></span>34. Howey, D.A., Roberts, S.A., Viswanathan, V., Mistry, A., Beuse, M., Khoo, E., DeCaluwe, S.C., Sulzer, V.: Free radicals: making a case for battery modeling. Electrochem. Soc. Interface **29**, 30 (2020)
- <span id="page-17-25"></span>35. Hwang, I., McNeill, C.R., Greenham, N.C.: Drift-difusion modeling of photocurrent transients in bulk heterojunction solar cells. J. Appl. Phys. **106**, 094506 (2009)
- <span id="page-17-37"></span>36. IonMonger Modelling (2022). [https://www.youtube.com/@ionmo](https://www.youtube.com/@ionmongermodelling) [ngermodelling](https://www.youtube.com/@ionmongermodelling)
- <span id="page-17-26"></span>37. Jacoboni, C.: Theory of Electron Transport in Semiconductors: A Pathway from Elementary Physics to Nonequilibrium Green Functions, vol. 165. Springer, Berlin (2010)
- <span id="page-17-15"></span>38. Jüttner, K.: Electrochemical impedance spectroscopy (EIS) of corrosion processes on inhomogeneous surfaces. Electrochim. Acta **35**, 1501–1508 (1990)
- <span id="page-17-32"></span>39. Kirkpatrick, J., Nelson, J.: Theoretical study of the transfer integral and density of states in spiro-linked triphenylamine derivatives. J. Chem. Phys. **123**, 084703 (2005)
- <span id="page-17-27"></span>40. Koster, L.J.A., Smits, E.C.P., Mihailetchi, V.D., Blom, P.W.M.: Device model for the operation of polymer/fullerene bulk heterojunction solar cells. Phys. Rev. B **72,** 085205 (2005)
- <span id="page-17-33"></span>41. Kralj-Iglič, V., Iglič, A.: A simple statistical mechanical approach to the free energy of the electric double layer including the excluded volume efect. J. Phys. **II**(6), 477–491 (1996)
- <span id="page-17-5"></span>42. Le Corre, V.M., Diekmann, J., Peña-Camargo, F., Thiesbrummel, J., Tokmoldin, N., et al.: Quantification of efficiency losses due to mobile ions in perovskite solar cells via fast hysteresis measurements. Solar RRL **6**, 2100772 (2022)
- <span id="page-17-9"></span>43. Li, B., Lin, M., Kan, C., Hang, P., Yao, Y., Hu, Z., Wang, Y., Zhang, Y., Zhong, W., Yang, D.: Revealing the correlation of light soaking effect with ion migration in perovskite solar cells. Solar RRL **6**, 2200050 (2022)
- <span id="page-17-13"></span>44. Li, S.E., Wang, B., Peng, H., Hu, X.: An electrochemistry-based impedance model for lithium-ion batteries. J. Power Sources **258**, 9–18 (2014)
- <span id="page-17-7"></span>45. Lin, Z.: Efect of ion vacancy migration on open-circuit voltage of perovskite solar cells. Phys. Status Solidi (a) **219**, 2100472 (2022)
- <span id="page-17-8"></span>46. Lin, Z.: Infuence of ion vacancy migration on short-circuit current of perovskite solar cells. Phys. Status Solidi (a) **219**, 2200262 (2022)
- <span id="page-17-35"></span>47. MATLAB version 9.12.0.1975300 (2022)
- <span id="page-17-22"></span>48. Nelson, J.A.: The Physics of Solar Cells. World Scientifc Publishing Company, Singapore (2003)
- <span id="page-17-34"></span>49. Neukom, M.T., Schiller, A., Züfe, S., Knapp, E., Ávila, J., et al.: Consistent device simulation model describing perovskite solar cells in steady-state, transient, and frequency domain. ACS Appl. Mater. Interfaces **11**, 23320–23328 (2019)
- <span id="page-17-30"></span>50. Novikov, S.V., Dunlap, D.H., Kenkre, V.M., Parris, P.E., Vannikov, A.V.: Essential role of correlations in governing charge transport in disordered organic materials. Phys. Rev. Lett. **81**, 4472–4475 (1998)
- <span id="page-17-12"></span>51. Orazem, M.E., Tribollet, B.: Electrochemical Impedance Spectroscopy. Wiley, Hoboken (2008)
- <span id="page-17-31"></span>52. Paasch, G., Scheinert, S.: Charge carrier density of organics with Gaussian density of states: analytical approximation for the Gauss–Fermi integral. J. Appl. Phys. **107**, 104501 (2010)
- <span id="page-17-16"></span>53. Pockett, A., Eperon, G.E., Sakai, N., Snaith, H.J., Peter, L.M., Cameron, P.J.: Microseconds, milliseconds and seconds: deconvoluting the dynamic behaviour of planar perovskite solar cells. Phys. Chem. Chem. Phys. **19**, 5959–5970 (2017)
- <span id="page-17-2"></span>54. Riquelme, A., Bennett, L.J., Courtier, N.E., Wolf, M.J., Contreras-Bernal, L., et al.: Identifcation of recombination losses and charge collection efficiency in a perovskite solar cell by comparing impedance response to a drift–difusion model. Nanoscale **12**, 17385–17398 (2020)
- <span id="page-17-3"></span>55. Riquelme, A.J., Valadez-Villalobos, K., Boix, P.P., Oskam, G., Mora-Seró, I., Anta, J.A.: Understanding equivalent circuits in perovskite solar cells. insights from drift–difusion simulation. Phys. Chem. Chem. Phys. **24**, 15657–15671 (2022)
- <span id="page-17-17"></span>56. Sacco, A.: Electrochemical impedance spectroscopy: fundamentals and application in dye-sensitized solar cells. Renew. Sustain. Energy Rev. **79**, 814–829 (2017)
- <span id="page-18-6"></span>57. Sallenave, X., Shasti, M., Anaraki, E.H., Volyniuk, D., Grazulevicius, J.V., et al.: Interfacial and bulk properties of hole transporting materials in perovskite solar cells: spiro-MeTAD versus spiro-OMeTAD. J. Mater. Chem. A **8**, 8527–8539 (2020)
- <span id="page-18-10"></span>58. Selvaggi, J.P.: Analytical evaluation of the charge carrier density of organic materials with a Gaussian density of states revisited. J. Comput. Electron. **17**, 61–67 (2018)
- <span id="page-18-2"></span>59. Sulzer, V., Marquis, S.G., Timms, R., Robinson, M., Chapman, S.J.: Python battery mathematical modelling (pybamm). J. Open Res. Softw. **9**, 14 (2021)
- <span id="page-18-5"></span>60. Tessler, N., Roichman, Y.: Amorphous organic molecule/polymer diodes and transistors-comparison between predictions based on Gaussian or exponential density of states. Org. Electron. **6**, 200–210 (2005)
- <span id="page-18-3"></span>61. Tessler, N., Vaynzof, Y.: Insights from device modeling of perovskite solar cells. ACS Energy Lett. **5**, 1260–1270 (2020)
- <span id="page-18-8"></span>62. Walsh, A., Scanlon, D.O., Chen, S., Gong, X.G., Wei, S.: Selfregulation mechanism for charged point defects in hybrid halide perovskites. Angew. Chem. **127**, 1811–1814 (2015)
- <span id="page-18-4"></span>63. Wang, Q.-K., He, Y.-J., Shen, J.-N., Hu, X.-S., Ma, Z.-F.: State of charge-dependent polynomial equivalent circuit modeling for

electrochemical impedance spectroscopy of lithium-ion batteries. IEEE Trans. Power Electron. **33**, 8449–8460 (2017)

- <span id="page-18-9"></span>64. Wong, S.A., McAlister, S.P., Li, Z.-M.: A comparison of some approximations for the Fermi–Dirac integral of order 1/2. Solid-State Electron. **37**, 61–64 (2017)
- <span id="page-18-1"></span>65. Wu, X., Ma, J., Qin, M., Guo, X., Li, Y., Qin, Z., Xu, J., Lu, X.: Control over light soaking effect in all-inorganic perovskite solar cells. Adv. Funct. Mater. **31**, 2101287 (2021)
- <span id="page-18-7"></span>66. Yavuz, I., Houk, K.N.: Mesoscale ordering and charge-transport of crystalline Spiro-OMeTAD organic semiconductors. J. Phys. Chem. C **121**, 993–999 (2017)
- <span id="page-18-0"></span>67. Zhu, W., Wang, S., Zhang, X., Wang, A., Wu, C., Hao, F.: Ion migration in organic–inorganic hybrid perovskite solar cells: current understanding and perspectives. Small **18**, 2105783 (2022)

**Publisher's Note** Springer Nature remains neutral with regard to jurisdictional claims in published maps and institutional affiliations.